# Package 'SUMMER'

July 10, 2020

Type Package

Title Spatio-Temporal Under-Five Mortality Methods for Estimation

Version 1.0.0

Date 2020-07-08

Description Provides methods for spatial and spatio-temporal smoothing of demographic and health indicators using survey data, with particular focus on estimating and projecting under-five mortality rates, described in Mercer et al. (2015) <doi:10.1214/15-AOAS872> and Li et al. (2019) <doi:10.1371/journal.pone.0210645>.

URL <https://github.com/richardli/SUMMER>

BugReports <https://github.com/richardli/SUMMER/issues>

Depends  $R$  ( $>= 3.5$ )

License GPL  $(>= 2)$ 

Imports maptools, survey, stats, spdep, survival, ggplot2, utils, Matrix, reshape2, viridis, sp, shadowtext, ggridges, methods, data.table, RColorBrewer, grDevices

Encoding UTF-8

LazyData true

RoxygenNote 6.1.1

Additional\_repositories https://inla.r-inla-download.org/R/testing/

Suggests INLA, knitr, rmarkdown, readstata13, patchwork, rdhs, R.rsp

VignetteBuilder R.rsp, knitr

NeedsCompilation no

Author Zehang R Li [cre, aut], Bryan D Martin [aut], Yuan Hsiao [aut], Jessica Godwin [aut], Jon Wakefield [aut], Samuel J Clark [aut], Geir-Arne Fuglstad [aut], Andrea Riebler [aut]

Maintainer Zehang R Li<lizehang@gmail.com> **Repository CRAN** Date/Publication 2020-07-09 23:00:21 UTC

## R topics documented:

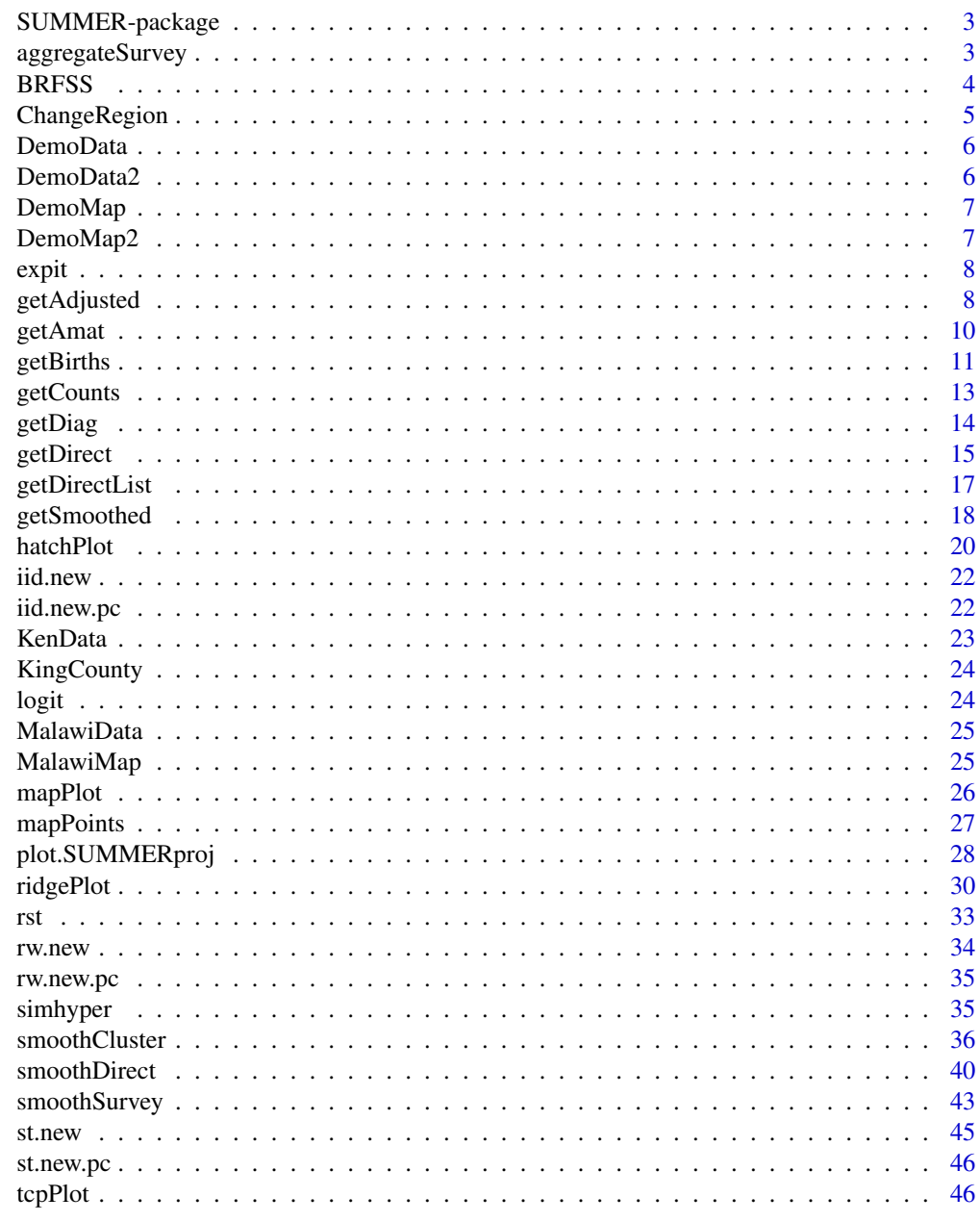

**Index** 

<span id="page-2-0"></span>

SUMMER provides methods for spatial and spatio-temporal smoothing of demographic and health indicators using survey data, with particular focus on estimating and projecting under-five mortality rates.

## Details

For details on the model implemented in this package, see Mercer et al. (2015) <doi:10.1214/15- AOAS872> and Li et al. (2019) <doi:10.1371/journal.pone.0210645>.

The development version of the package will be maintained on [https://github.com/richardli/](https://github.com/richardli/SUMMER) [SUMMER](https://github.com/richardli/SUMMER).

aggregateSurvey *Aggregate estimators from different surveys.*

## Description

Aggregate estimators from different surveys.

## Usage

```
aggregateSurvey(data)
```
## Arguments

data Output from [getDirectList](#page-16-1)

## Value

Estimators aggregated across surveys.

## Author(s)

Zehang Richard Li

## Examples

```
## Not run:
data(DemoData)
data(DemoMap)
years <- levels(DemoData[[1]]$time)
# obtain direct estimates
data <- getDirectList(births = DemoData,
years = years,
regionVar = "region", timeVar = "time",
clusterVar = "~clustid+id",
ageVar = "age", weightsVar = "weights",
geo.recode = NULL)
# obtain maps
geo <- DemoMap$geo
mat <- DemoMap$Amat
# Simulate hyper priors
priors \le- simhyper(R = 2, nsamp = 1e+05, nsamp.check = 5000, Amat = mat, only.iid = TRUE)
# combine data from multiple surveys
data <- aggregateSurvey(data)
utils::head(data)
## End(Not run)
```
BRFSS *The BRFSS dataset*

## Description

The Behavioral Risk Factor Surveillance System (BRFSS) is an annual telephone health survey conducted by the Centers for Disease Control and Prevention (CDC) that tracks health conditions and risk behaviors in the United States and its territories since 1984. This BRFSS dataset contains 16124 observations. The 'diab2' variable is the binary indicator of Type II diabetes, 'strata' is the strata indicator and 'rwt\_llcp' is the final design weight. Records with missing HRA code or diabetes status are removed from this dataset. See [http://www.cdc.gov/brfss/annual\\_data/](http://www.cdc.gov/brfss/annual_data/2013/pdf/Weighting_Data.pdf) [2013/pdf/Weighting\\_Data.pdf](http://www.cdc.gov/brfss/annual_data/2013/pdf/Weighting_Data.pdf) for more details of the weighting procedure.

#### Usage

```
data(BRFSS)
```
## Format

A data.frame of 26 variables.

<span id="page-3-0"></span>

<span id="page-4-1"></span><span id="page-4-0"></span>

Map region names to a common set.

#### Usage

ChangeRegion(data, Bmat, regionVar = "region")

## Arguments

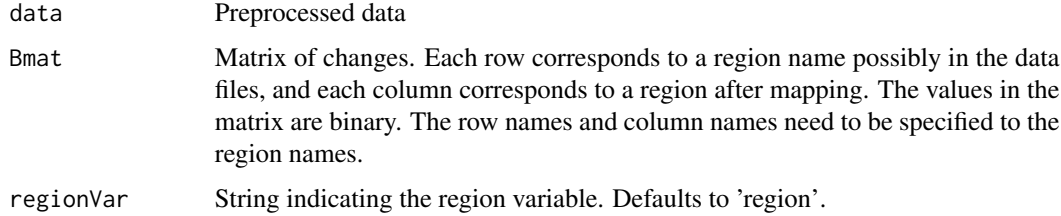

## Value

Data after changing region names

#### Author(s)

Zehang Richard Li

```
# Construct a small test data
testdata <- data.frame(region = c("north", "south", "east",
"south", "east"), index = c(1:5))
# Construct a changing rule: combining south and east
Bmat <- matrix(c(1, 0, 0, 0, 1, 1), 3, 2)
colnames(Bmat) <- c("north", "south and east")
rownames(Bmat) <- c("north", "south", "east")
print(Bmat)
# New data after transformation
test <- ChangeRegion(testdata, Bmat, "region")
print(test)
```
<span id="page-5-0"></span>

A small simulated dataset with 4 regions and 5 survey years. This does not represent any real country's data and are based on a subset of the model dataset provided by DHS.

## Usage

data(DemoData)

## Format

A list of with five components, named by survey year.

#### Source

<https://dhsprogram.com/data/model-datasets.cfm>

DemoData2 *Simulated dataset for prevalence mapping.*

## Description

A small fake dataset with 8 regions and two response variables: age and tobacco.use. This does not represent any real country's data and are based on a subset of the model dataset provided by DHS.

#### Usage

data(DemoData2)

## Format

A data.frame of 7 variables.

## Source

<https://dhsprogram.com/data/model-datasets.cfm>

<span id="page-6-0"></span>

Shapefiles are from 1995 Uganda Admin 1 regions provided by DHS, but the data do not represent real information about any country.

## Usage

data(DemoMap)

## Format

An object of class list of length 2.

## Details

- geo. Geographic map files
- Amat. Adjacency matrix for regions

## Source

<https://spatialdata.dhsprogram.com/boundaries/#view=table&countryId=UG>

DemoMap2 *Kenya Admin-1 region map for illustration purpose*

#### Description

Shapefiles are from 2014 Kenya Admin 1 regions provided by DHS.

#### Usage

data(DemoMap2)

## Format

An object of class list of length 2.

## Details

- geo Geographic map files
- Amat Adjacency matrix for regions

## Source

<https://spatialdata.dhsprogram.com/boundaries/#view=table&countryId=KE>

<span id="page-7-0"></span>

Expit transformation

## Usage

expit(x)

## Arguments

x data

## Value

expit of x

## Examples

 $x \le -1.5$ expit(x)

getAdjusted *Adjust direct estimates and their associated variances*

## Description

Adjust direct estimates and their associated variances

#### Usage

```
getAdjusted(data, ratio, time = "years", region = "region",
 est = "mean", logit = "logit.est", logit.var = "var.est",
  logit.prec = "logit.prec", logit.lower = "lower",
 logit.upper = "upper", prob.lower = NULL, prob.upper = NULL,
  adj = "ratio", verbose = FALSE, lower = NULL, upper = NULL)
```
## getAdjusted 9

## Arguments

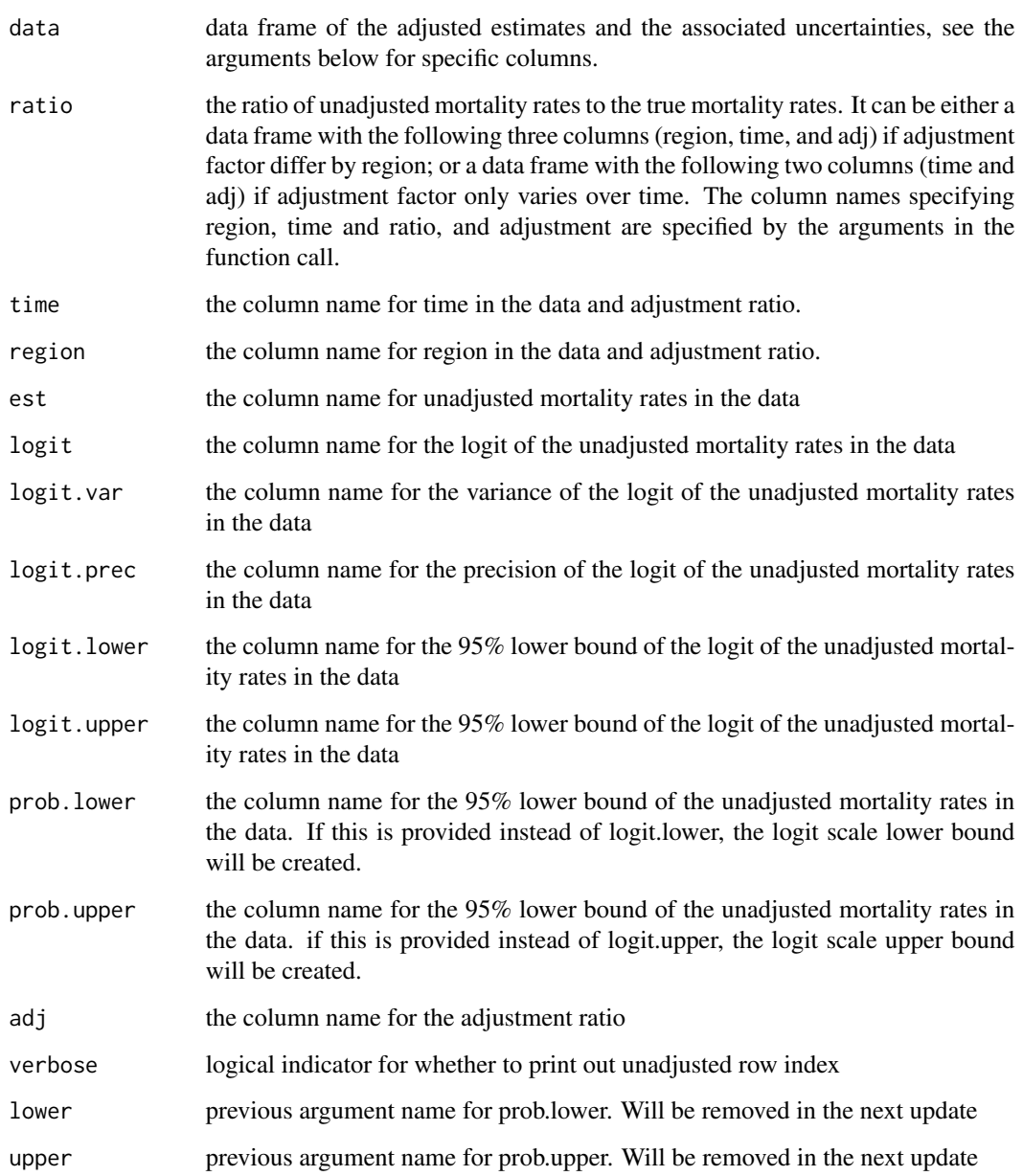

## Value

adjusted dataset of the same columns.

## Author(s)

Zehang Richard Li

## Examples

```
## Not run:
years <- levels(DemoData[[1]]$time)
# obtain direct estimates
data <- getDirectList(births = DemoData,
years = years,
regionVar = "region", timeVar = "time",
clusterVar = "~clustid+id",
ageVar = "age", weightsVar = "weights",
geo.recode = NULL)
# obtain direct estimates
data_multi <- getDirectList(births = DemoData, years = years,
  regionVar = "region", timeVar = "time", clusterVar = "~clustid+id",
  ageVar = "age", weightsVar = "weights", geo.recode = NULL)
data <- aggregateSurvey(data_multi)
# randomly simulate adjustment factor
adj <- expand.grid(region = unique(data$region), years = years)
adj$ratio <- runif(dim(adj)[1], min = 0.5, max = 0.8)
data.adj \leq getAdjusted(data = data, ratio = adj)
## End(Not run)
```
getAmat *Extract adjacency matrix from the map*

## Description

Extract adjacency matrix from the map

#### Usage

getAmat(geo, names)

#### Arguments

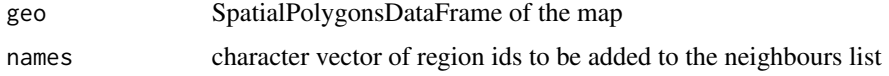

## Value

Spatial djacency matrix.

#### Author(s)

Zehang Richard Li

<span id="page-9-0"></span>

#### <span id="page-10-0"></span>getBirths 11

## Examples

```
data(DemoMap)
mat <- getAmat(geo = DemoMap$geo, names = DemoMap$geo$REGNAME)
mat
DemoMap$Amat
```
<span id="page-10-1"></span>getBirths *Reformat full birth records into person-month format*

#### Description

Reformat full birth records into person-month format

#### Usage

```
getBirths(filepath = NULL, data = NULL, surveyyear = NA,
  variables = c("caseid", "v001", "v002", "v004", "v005", "v021", "v022",
  "v023", "v024", "v025", "v139", "bidx"), strata = c("v024", "v025"),
 dob = "b3", alive = "b5", age = "b7", date.interview = "v008",
 month.cut = c(1, 12, 24, 36, 48, 60), year.cut = seq(1980, 2020, by =
  5), min.last.period = 0, cmc.adjust = 0, compact = FALSE,
  compact.by = c("v001", "v024", "v025", "v005"))
```
## Arguments

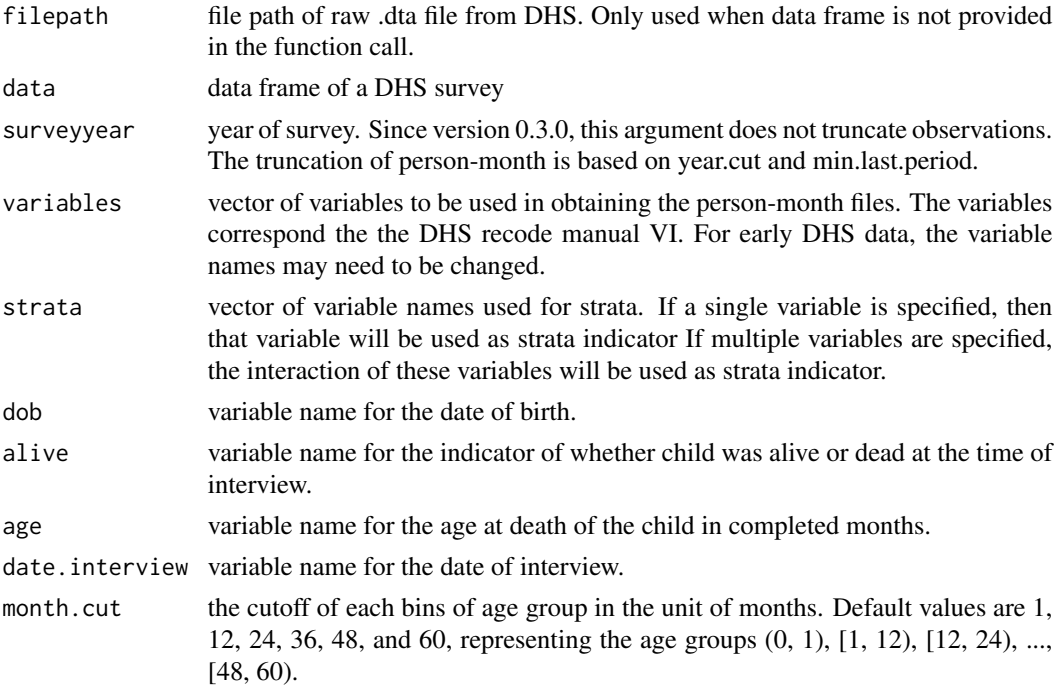

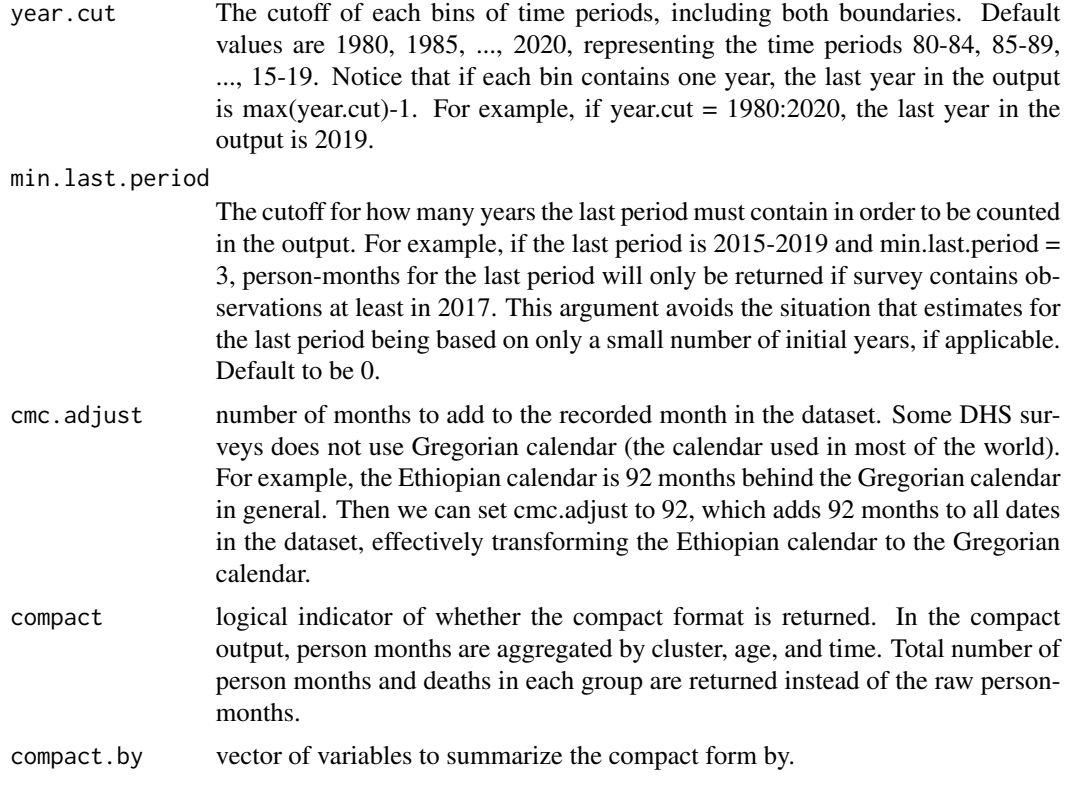

## Value

This function returns a new data frame where each row indicate a person-month, with the additional variables specified in the function argument.

## Author(s)

Zehang Richard Li, Bryan Martin, Laina Mercer

## References

Li, Z., Hsiao, Y., Godwin, J., Martin, B. D., Wakefield, J., Clark, S. J., & with support from the United Nations Inter-agency Group for Child Mortality Estimation and its technical advisory group. (2019). *Changes in the spatial distribution of the under-five mortality rate: Small-area analysis of 122 DHS surveys in 262 subregions of 35 countries in Africa.* PloS one, 14(1), e0210645.

Mercer, L. D., Wakefield, J., Pantazis, A., Lutambi, A. M., Masanja, H., & Clark, S. (2015). *Spacetime smoothing of complex survey data: small area estimation for child mortality.* The annals of applied statistics, 9(4), 1889.

```
## Not run:
my_fp <- "/myExampleFilepath/surveyData.DTA"
DemoData <- getBirths(filepath = my_fp, surveyyear = 2015)
```
#### <span id="page-12-0"></span>getCounts and the set of the set of the set of the set of the set of the set of the set of the set of the set of the set of the set of the set of the set of the set of the set of the set of the set of the set of the set of

## End(Not run)

getCounts *Aggregate person-month data into counts and totals by groups.*

## Description

Aggregate person-month data into counts and totals by groups.

## Usage

```
getCounts(data, variables, by, ignore = NULL, addtotal = TRUE,
  drop = TRUE)
```
## Arguments

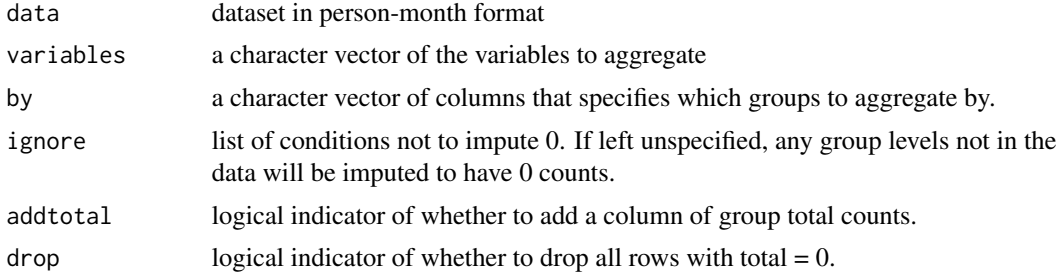

## Value

data.frame of the ggregated counts.

#### Author(s)

Zehang Richard Li

```
# a toy dataset with 4 time periods but one missing in data
timelist <- factor(1:4)
data = data.frame(died = c(0,0,0,1,1,0,0),
area = c(rep(c("A", "B"), 3), "A"),time = timelist[c(1, 1, 2, 3, 3, 3, 3)])data
# without ignore argument, all levels will be imputed
getCounts(data, variables = "died", by = c("area", "time"))
```

```
# ignoring time = 4, the ignored level will not be imputed (but still in the output)
getCounts(data, variables = "died", by = c("area", "time"),
ignore = list("time" = c(4)))
```
getDiag *Extract posterior summaries of random effects*

## Description

Extract posterior summaries of random effects

## Usage

```
getDiag(inla_mod, field = c("space", "time", "spacetime")[1],
 CI = 0.95, draws = NULL, ...)
```
## Arguments

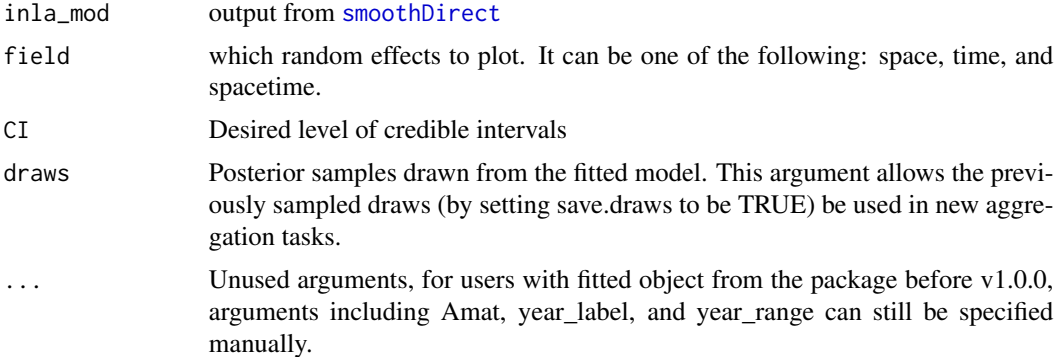

### Value

List of diagnostic plots

## Author(s)

Zehang Richard Li

```
## Not run:
  data(DemoMap)
  years <- levels(DemoData[[1]]$time)
  # obtain direct estimates
  data <- getDirectList(births = DemoData,
```
<span id="page-13-0"></span>

#### <span id="page-14-0"></span>getDirect 15

```
years = years,
 regionVar = "region", timeVar = "time",
 clusterVar = "~clustid+id",
 ageVar = "age", weightsVar = "weights",
 geo.recode = NULL)
 # obtain direct estimates
 data_multi <- getDirectList(births = DemoData, years = years,
   regionVar = "region", timeVar = "time", clusterVar = "~clustid+id",
   ageVar = "age", weightsVar = "weights", geo.recode = NULL)
 data <- aggregateSurvey(data_multi)
 # national model
 years.all <- c(years, "15-19")
 fit1 <- smoothDirect(data = data, geo = DemoMap$geo, Amat = DemoMap$Amat,
   year_label = years.all, year_range = c(1985, 2019),
   rw = 2, is.yearly=FALSE, m = 5)
random.time <- getDiag(fit1, field = "time")
 random.space <- getDiag(fit1, field = "space")
 random.spacetime <- getDiag(fit1, field = "spacetime")
```
## End(Not run)

<span id="page-14-1"></span>getDirect *Obtain the Horvitz-Thompson direct estimates and standard errors using delta method for a single survey.*

#### Description

Obtain the Horvitz-Thompson direct estimates and standard errors using delta method for a single survey.

## Usage

```
getDirect(births, years, regionVar = "region", timeVar = "time",
 clusterVar = "~v001+v002", ageVar = "age", weightsVar = "v005",
 Ntrials = NULL, geo.recode = NULL, national.only = FALSE)
```
## Arguments

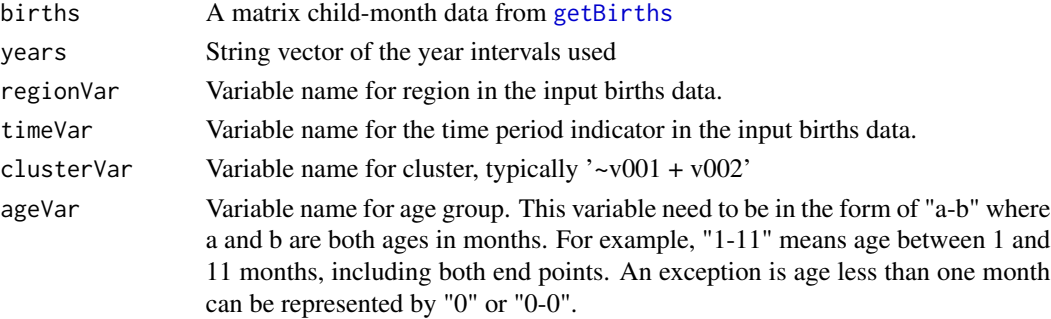

<span id="page-15-0"></span>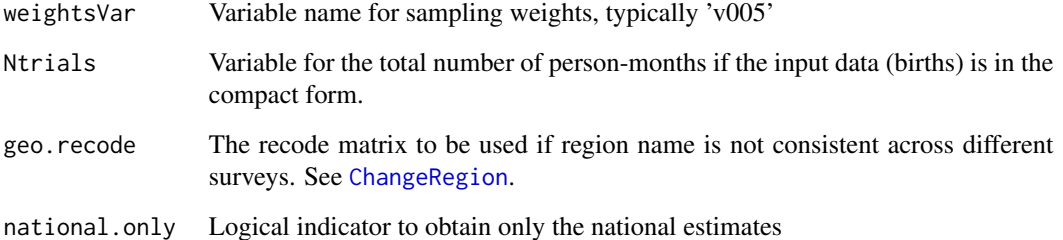

## Value

a matrix of period-region summary of the Horvitz-Thompson direct estimates by region and time period specified in the argument, the standard errors using delta method for a single survey, the 95% confidence interval, and the logit of the estimates.

#### Author(s)

Zehang Richard Li, Bryan Martin, Laina Mercer

#### References

Li, Z., Hsiao, Y., Godwin, J., Martin, B. D., Wakefield, J., Clark, S. J., & with support from the United Nations Inter-agency Group for Child Mortality Estimation and its technical advisory group. (2019). *Changes in the spatial distribution of the under-five mortality rate: Small-area analysis of 122 DHS surveys in 262 subregions of 35 countries in Africa.* PloS one, 14(1), e0210645.

Mercer, L. D., Wakefield, J., Pantazis, A., Lutambi, A. M., Masanja, H., & Clark, S. (2015). *Spacetime smoothing of complex survey data: small area estimation for child mortality.* The annals of applied statistics, 9(4), 1889.

## See Also

[getDirectList](#page-16-1)

## Examples

```
## Not run:
data(DemoData)
years <- c("85-89", "90-94", "95-99", "00-04", "05-09", "10-14")
mean <- getDirect(births = DemoData[[1]], years = years,
regionVar = "region", timeVar = "time", clusterVar = "~clustid+id",
ageVar = "age", weightsVar = "weights", geo.recode = NULL)
```
## End(Not run)

<span id="page-16-1"></span><span id="page-16-0"></span>getDirectList *Obtain the Horvitz-Thompson direct estimates and standard errors using delta method for multiple surveys.*

## Description

Obtain the Horvitz-Thompson direct estimates and standard errors using delta method for multiple surveys.

## Usage

```
getDirectList(births, years, regionVar = "region", timeVar = "time",
 clusterVar = "~v001+v002", ageVar = "age", weightsVar = "v005",
 Ntrials = NULL, geo.recode = NULL, national.only = FALSE)
```
## Arguments

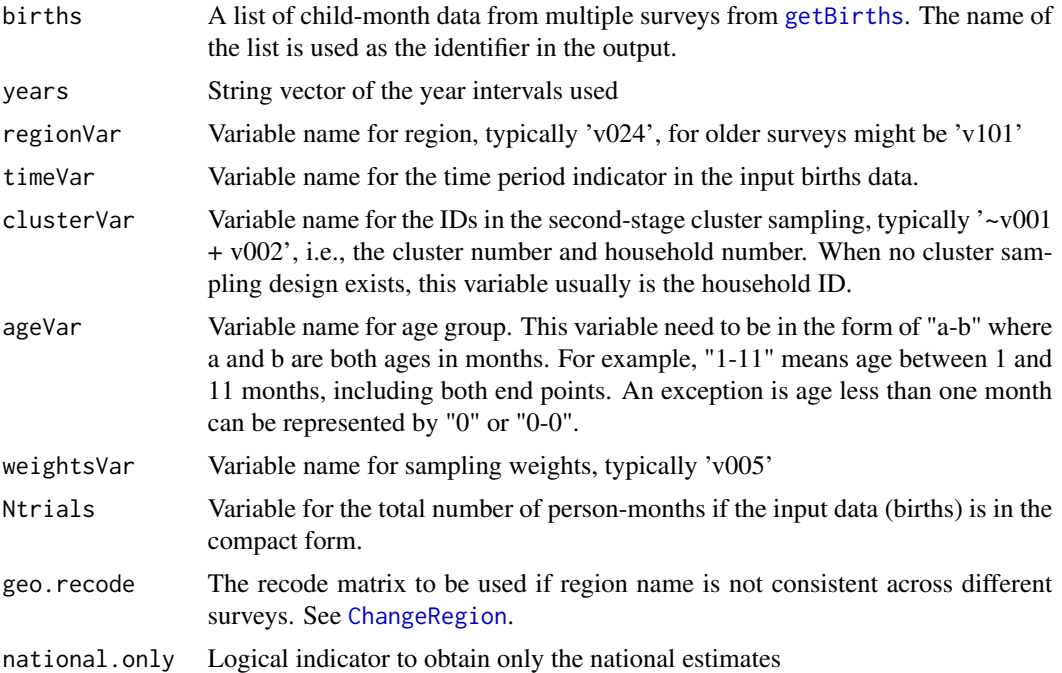

## Value

This is the extension to the [getDirect](#page-14-1) function that returns estimates from multiple surveys. Additional columns in the output (survey and surveyYears) specify the estimates from different surveys.

## Author(s)

Zehang Richard Li, Bryan Martin, Laina Mercer

#### References

Li, Z., Hsiao, Y., Godwin, J., Martin, B. D., Wakefield, J., Clark, S. J., & with support from the United Nations Inter-agency Group for Child Mortality Estimation and its technical advisory group. (2019). *Changes in the spatial distribution of the under-five mortality rate: Small-area analysis of 122 DHS surveys in 262 subregions of 35 countries in Africa.* PloS one, 14(1), e0210645.

Mercer, L. D., Wakefield, J., Pantazis, A., Lutambi, A. M., Masanja, H., & Clark, S. (2015). *Spacetime smoothing of complex survey data: small area estimation for child mortality.* The annals of applied statistics, 9(4), 1889.

#### See Also

[getDirect](#page-14-1)

#### Examples

```
## Not run:
data(DemoData)
years <- c("85-89", "90-94", "95-99", "00-04", "05-09", "10-14")
mean <- getDirectList(births = DemoData, years = years,
regionVar = "region", timeVar = "time", clusterVar = "~clustid+id",
ageVar = "age", weightsVar = "weights", geo.recode = NULL)
```
## End(Not run)

<span id="page-17-1"></span>getSmoothed *Extract smoothed estimates.*

## **Description**

Extract smoothed estimates.

#### Usage

```
getSmoothed(inla_mod, nsim = 1000, weight.strata = NULL,
 weight.frame = NULL, verbose = FALSE, mc = 0,
 include_time_unstruct = FALSE, CI = 0.95, draws = NULL,
  save.draws = FALSE, include\_submational = TRUE, ...)
```
#### Arguments

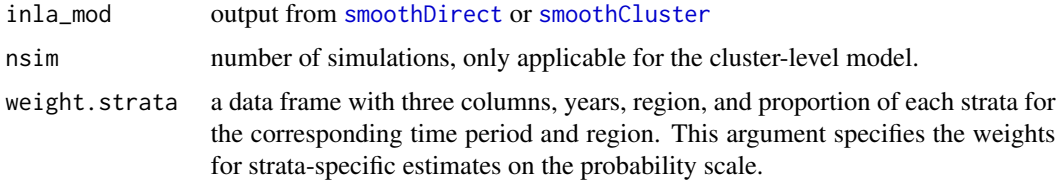

<span id="page-17-0"></span>

<span id="page-18-0"></span>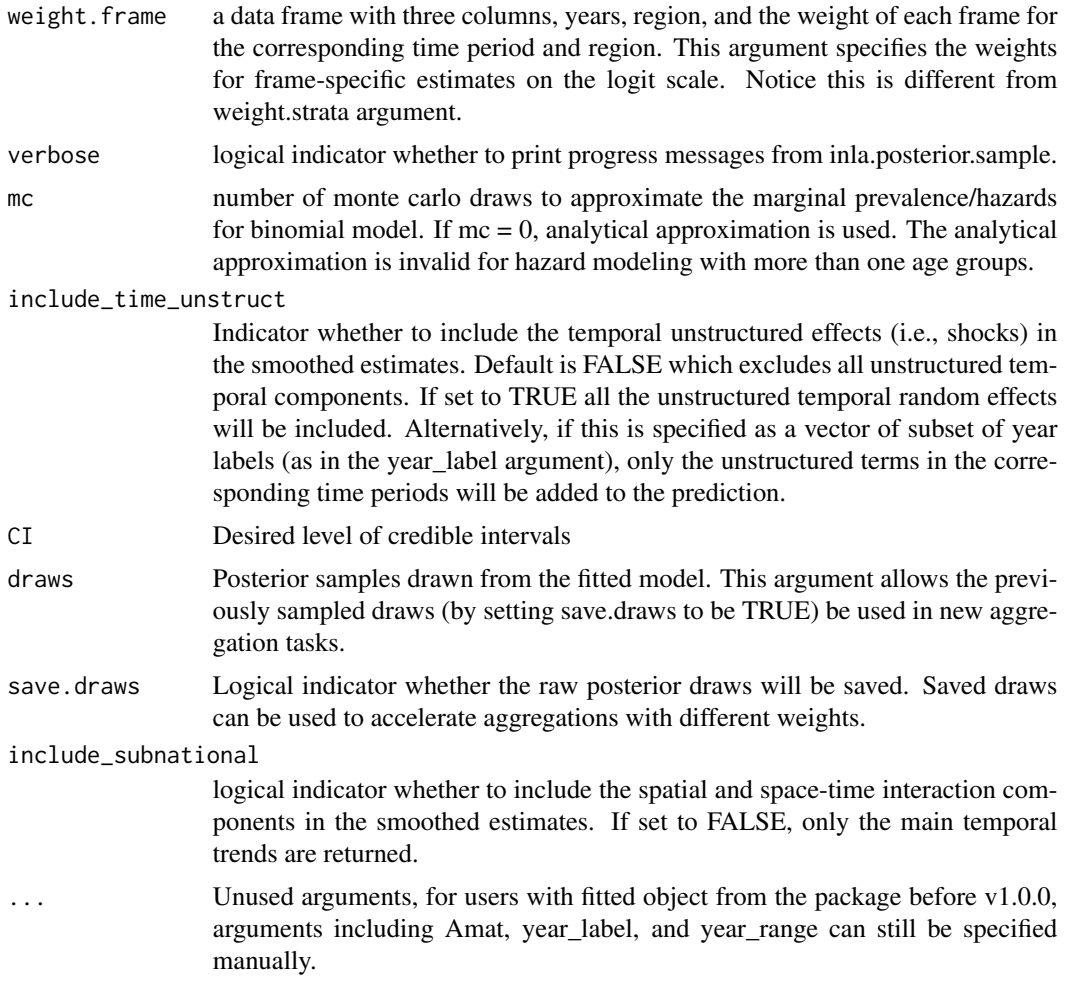

## Value

A data frame or a list of data frames of S3 class SUMMERproj, which contains the smoothed estimates.

## Author(s)

Zehang Richard Li

## See Also

[plot.SUMMERproj](#page-27-1)

## Examples

## Not run: years <- levels(DemoData[[1]]\$time)

```
# obtain direct estimates
data <- getDirectList(births = DemoData,
years = years,
regionVar = "region", timeVar = "time",
clusterVar = "~clustid+id",
ageVar = "age", weightsVar = "weights",
geo.recode = NULL)
# obtain direct estimates
data_multi <- getDirectList(births = DemoData, years = years,
  regionVar = "region", timeVar = "time", clusterVar = "~clustid+id",
  ageVar = "age", weightsVar = "weights", geo.recode = NULL)
data <- aggregateSurvey(data_multi)
# national model
years.all <- c(years, "15-19")
fit1 <- smoothDirect(data = data, Amat = NULL,
 year_label = years.all, year_range = c(1985, 2019),
  rw = 2, is.yearly=FALSE, m = 5)
out1 <- getSmoothed(fit1)
plot(out1, is.subnational=FALSE)
# subnational model
fit2 <- smoothDirect(data = data, Amat = mat,
  year_label = years.all, year_range = c(1985, 2019),
  rw = 2, is.yearly=TRUE, m = 5, type.st = 4)
out2 <- getSmoothed(fit2)
plot(out2, is.yearly=TRUE, is.subnational=TRUE)
```
## End(Not run)

hatchPlot *Plot maps with uncertainty hatching.*

#### Description

This function visualizes the map with different variables. The input data frame can be either the long or wide format.

#### Usage

```
hatchPlot(data, variables, values = NULL, labels = NULL, geo, by.data,
 by.geo, is.long = FALSE, lower, upper, lim = NULL, lim.CI = NULL,
 breaks.CI = NULL, ncol = 4, hat = NULL, border = NULL,
  size = 1, legend.label = NULL, per1000 = FALSE, direction = 1,
  ...)
```
<span id="page-19-0"></span>

#### hatchPlot 21

## Arguments

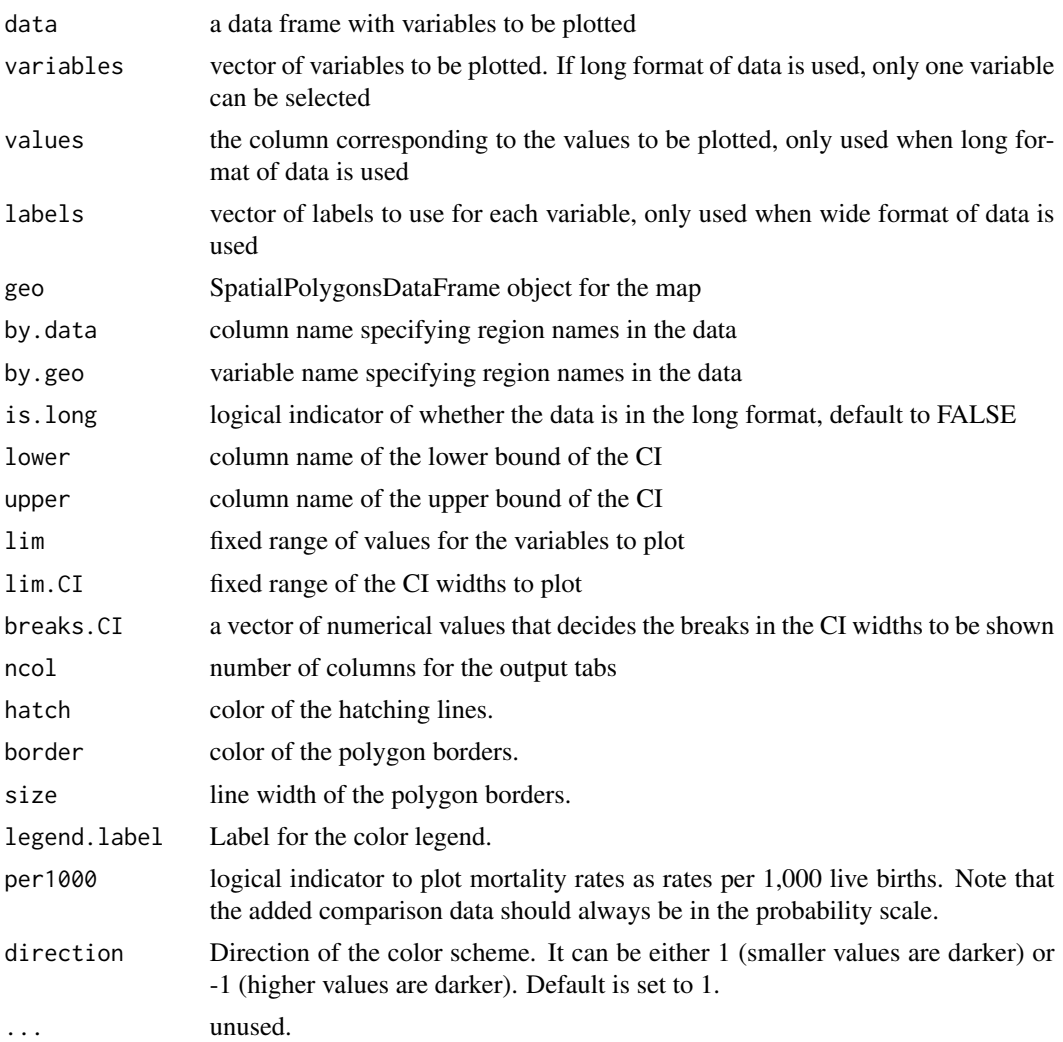

## Author(s)

Zehang Richard Li, Katie Wilson

```
## Not run:
years <- levels(DemoData[[1]]$time)
# obtain direct estimates
data <- getDirectList(births = DemoData,
years = years,
regionVar = "region", timeVar = "time",
clusterVar = "^{\sim}clusterid + id",ageVar = "age", weightsVar = "weights",
```

```
geo.recode = NULL)
# obtain direct estimates
data_multi <- getDirectList(births = DemoData, years = years,
  regionVar = "region", timeVar = "time", clusterVar = "~clustid+id",
  ageVar = "age", weightsVar = "weights", geo.recode = NULL)
data <- aggregateSurvey(data_multi)
fit2 <- smoothDirect(data = data, geo = geo, Amat = mat,
  year\_label = years.all, year\_range = c(1985, 2019),rw = 2, is.yearly=TRUE, m = 5, type.st = 4)
out2 <- getSmoothed(fit2)
plot(out2, is.yearly=TRUE, is.subnational=TRUE)
hatchPlot(data = subset(out2, is.yearly==FALSE), geo = geo,
variables=c("years"), values = c("median"),
by.data = "region", by.geo = "REGNAME",
lower = "lower", upper = "upper", is.long=TRUE)
```
## End(Not run)

iid.new *New random IID models for m-year to period random effects*

#### Description

New random IID models for m-year to period random effects

## Usage

```
iid.new(cmd = c("graph", "Q", "mu", "initial", "log.norm.const",
  "log.prior", "quit"), theta = NULL)
```
#### Arguments

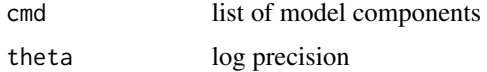

iid.new.pc *New random IID models for m-year to period random effects*

#### Description

New random IID models for m-year to period random effects

#### <span id="page-22-0"></span>KenData 23

#### Usage

```
iid.new.pc(cmd = c("graph", "Q", "mu", "initial", "log.norm.const",
  "log.prior", "quit"), theta = NULL)
```
#### Arguments

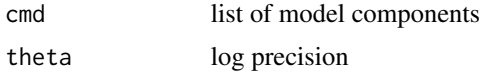

KenData *Auxiliary data for Kenya 2014 DHS.*

## Description

The list contains several data frames.

## Usage

data(KenData)

## Format

An object of class list of length 4.

#### Details

- HIV2014, a data frame with three columns: years (in five year periods), region (8 Admin-1 region groups), and the estimated bias of the reported U5MR due to HIV for each 5 year period from 1990-1994 to 2010-2014. The bias is represented as the ratio of the reported U5MR to the true U5MR.
- HIV2014.yearly, a data frame with three columns: years (in one year interval), region (8) Admin-1 region groups), and the estimated bias of the reported U5MR due to HIV for each year from 1980 to 2014. The bias is represented as the ratio of the reported U5MR to the true U5MR.
- IGME2019. Yearly Estimates of national under-5 child mortality in Kenya from the 2019 UN-IGME estimates.
- UrbanProp. Proportion of urban population by county and total population by county. Source: 2009 Kenya Population and Housing Census, and Table A2 of Kenya 2014 DHS report.

## References

Neff Walker, Kenneth Hill, and Fengmin Zhao (2012) *Child mortality estimation: methods used to adjust for bias due to aids in estimating trends in under-five mortality.*, *PLoS Medicine, 9(8):e1001298*.

<span id="page-23-0"></span>

Shapefiles are King County in the Washington States.

## Usage

KingCounty

## Format

An object of class SpatialPolygonsDataFrame with 48 rows and 9 columns.

logit *Logit transformation*

## Description

Logit transformation

## Usage

logit(x)

## Arguments

x data

## Value

logit of x

## Examples

 $x \leftarrow .5$ logit(x)

<span id="page-24-0"></span>

The list contains several data frames.

## Usage

data(MalawiData)

## Format

An object of class list of length 4.

#### Details

- HIV, a data frame with three columns: years (in five year periods), survey, and the estimated bias of the reported U5MR due to HIV for each 5 year period. The bias is represented as the ratio of the reported U5MR to the true U5MR.
- HIV.yearly, a data frame with three columns: years (in one year interval), survey, and the estimated bias of the reported U5MR due to HIV for each year. The bias is represented as the ratio of the reported U5MR to the true U5MR.
- IGME2019. Yearly Estimates of national under-5 child mortality in Malawi from the 2019 UN-IGME estimates.
- IGME2019.nmr. Yearly Estimates of national neonatal mortality in Malawi from the 2019 UN-IGME estimates.

## **References**

Neff Walker, Kenneth Hill, and Fengmin Zhao (2012) *Child mortality estimation: methods used to adjust for bias due to aids in estimating trends in under-five mortality.*, *PLoS Medicine, 9(8):e1001298*.

MalawiMap *Malawi Admin-2 map*

## **Description**

SpatialPolygonsDataFrame objects that reflect the Admin 2 regions in Malawi, including the Likoma island. The Admin 2 region names are in the ADM2\_EN field.

#### Usage

data(MalawiMap)

## Format

An object of class SpatialPolygonsDataFrame with 28 rows and 14 columns.

mapPlot *Plot region-level variables on a map*

#### Description

This function visualizes the map with different variables. The input data frame can be either the long or wide format.

#### Usage

```
mapPlot(data = NULL, variables, values = NULL, labels = NULL, geo,
 by.data, by.geo, is.long = FALSE, size = 0.5, removetab = FALSE,
 border = "gray20", ncol = NULL, ylim = NULL, legend.label = NULL,
 per1000 = FALSE, clean = TRUE, size.label = 2, add.adj = FALSE,
  color.adj = "red", alpha.adj = 0.85, direction = 1)
```
#### Arguments

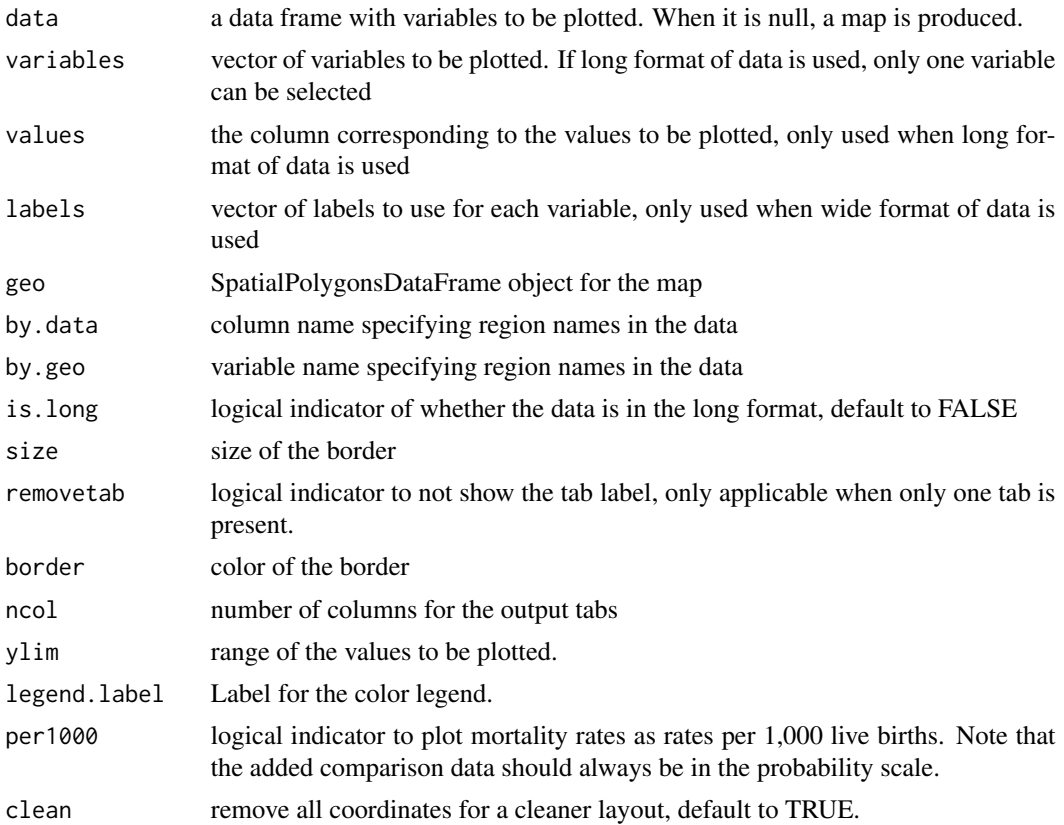

<span id="page-25-0"></span>

## <span id="page-26-0"></span>mapPoints 27

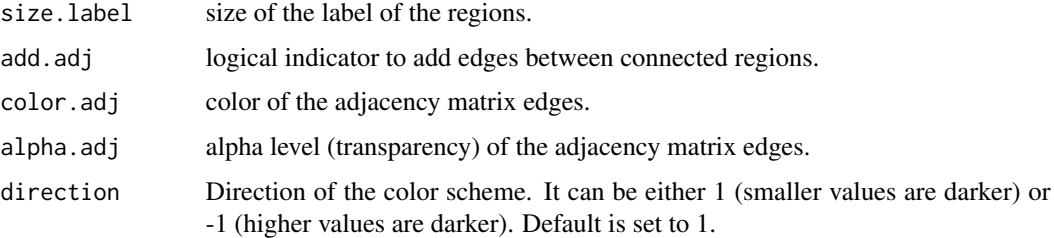

#### Author(s)

Zehang Richard Li

#### Examples

```
## Not run:
data(DemoMap)
# Plotting data in the long format
dat <- data.frame(region = rep(c("central", "eastern", "northern", "western"), 3),
year = rep(c(1980, 1990, 2000), each = 4),
values = stats::rnorm(12))
utils::head(dat)
mapPlot(dat, variables = "year", values = "values",
by.data = "region", geo = DemoMap$geo,
by.geo = "NAME_final", is.long = TRUE)
dat <- data.frame(region = c("central", "eastern", "northern", "western"),
Year1 = stats::rnorm(4), Year2 = stats::rnorm(4),
Year3 = stats::rnorm(4))
utils::head(dat)
mapPlot(dat, variables = c("Year1", "Year2", "Year3"),
labels = c(1980, 1990, 2000),
by.data = "region", geo = DemoMap$geo,
by.geo = "NAME_final", is.long = FALSE)
```
## End(Not run)

mapPoints *Map GPS points to polygon regions*

## Description

Map GPS points to polygon regions

#### Usage

mapPoints(data, geo, long, lat, names)

#### Arguments

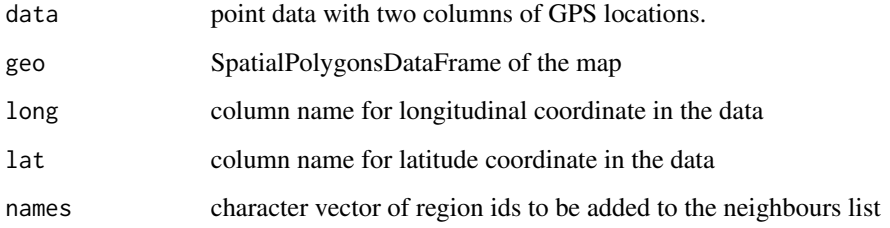

## Value

Spatial djacency matrix.

## Author(s)

Zehang Richard Li

#### Examples

```
data(DemoMap)
dat <- data.frame(ID = c(1,2,3), lon = c(32.2, 33.7, 33), lat = c(0.1, 0.9, 2.8))
dat2 <- mapPoints(dat, DemoMap$geo, long = "lon", lat = "lat", names = "REGNAME")
dat2
```
<span id="page-27-1"></span>plot.SUMMERproj *Plot projection output.*

## Description

Plot projection output.

#### Usage

```
## S3 method for class 'SUMMERproj'
plot(x, year \_label = c("85-89", "90-94", "95-99","00-04", "05-09", "10-14", "15-19"), year_med = c(1987, 1992, 1997,
  2002, 2007, 2012, 2017), is.subnational = TRUE, proj_year = 2015,
  data.add = NULL, option.add = list(point = NULL, lower = NULL, upper= NULL, by = NULL), color.add = "black", label.add = NULL,
 dodge.width = 1, plot.CI = NULL, per1000 = FALSE,
  color.CI = NULL, alpha.CI = 0.5, ...)
```
<span id="page-27-0"></span>

## <span id="page-28-0"></span>Arguments

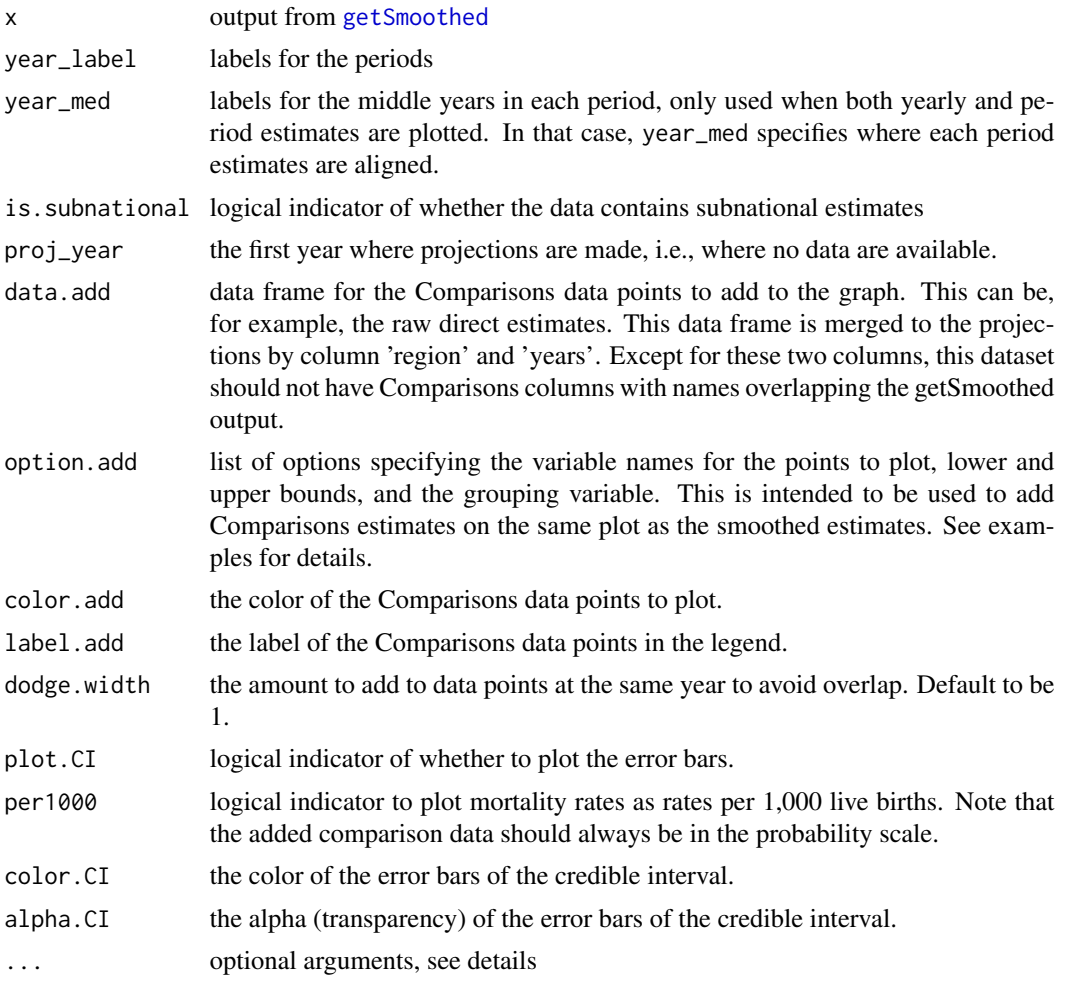

## Details

Examples of some arguments:

- year\_labelstring of year labels, e.g., c("85-89","90-94","95-99","00-04","05-09","10-14","15-19") or c(1985:2019)
- proj\_yearthe year projection starts, e.g., 2015
- year\_med median of year intervals, e.g., c(1987,1992,1997,2002,2007,2012,2017)

## Author(s)

Zehang Richard Li

## See Also

[getSmoothed](#page-17-1)

## Examples

```
## Not run:
years <- levels(DemoData[[1]]$time)
# obtain direct estimates
data <- getDirectList(births = DemoData,
years = years,
regionVar = "region", timeVar = "time",
clusterVar = "~clustid+id",
ageVar = "age", weightsVar = "weights",
geo.recode = NULL)
# obtain direct estimates
data_multi <- getDirectList(births = DemoData, years = years,
  regionVar = "region", timeVar = "time", clusterVar = "~clustid+id",
  ageVar = "age", weightsVar = "weights", geo.recode = NULL)
data <- aggregateSurvey(data_multi)
# national model
years.all <- c(years, "15-19")
fit1 <- smoothDirect(data = data, geo = NULL, Amat = NULL,
  year_label = years.all, year_range = c(1985, 2019),
  rw = 2, is.yearly=FALSE, m = 5)
out1 <- getSmoothed(fit1)
plot(out1, is.subnational=FALSE)
# subnational model
fit2 <- smoothDirect(data = data, geo = geo, Amat = mat,
 year\_label = year.all, year\_range = c(1985, 2019),rw = 2, is.yearly=TRUE, m = 5, type.st = 4)
out2 <- getSmoothed(fit2)
plot(out2, is.yearly=TRUE, is.subnational=TRUE)
```
## End(Not run)

<span id="page-29-1"></span>ridgePlot *Calculate and plot posterior densities of the projected estimates*

## Description

The function ridgePlot replaces the previous function name getSmoothedDensity (before version 1.0.0).

#### Usage

```
ridgePlot(x = NULL, nsim = 1000, draws = NULL, Amat = NULL,year\_plot = NULL, strata\_plot = NULL, by.year = TRUE, ncol = 4,
```
<span id="page-29-0"></span>

#### <span id="page-30-0"></span>ridgePlot 31

```
scale = 2, per1000 = FALSE, order = 0, direction = 1,
 results = NULL, ...)getSmoothedDensity(x = NULL, nsim = 1000, draws = NULL,Amat = NULL, year_plot = NULL, strata_plot = NULL,
 by.year = TRUE, ncol = 4, scale = 2, per1000 = FALSE,
 order = 0, direction = 1, results = NULL, ...)
```
## Arguments

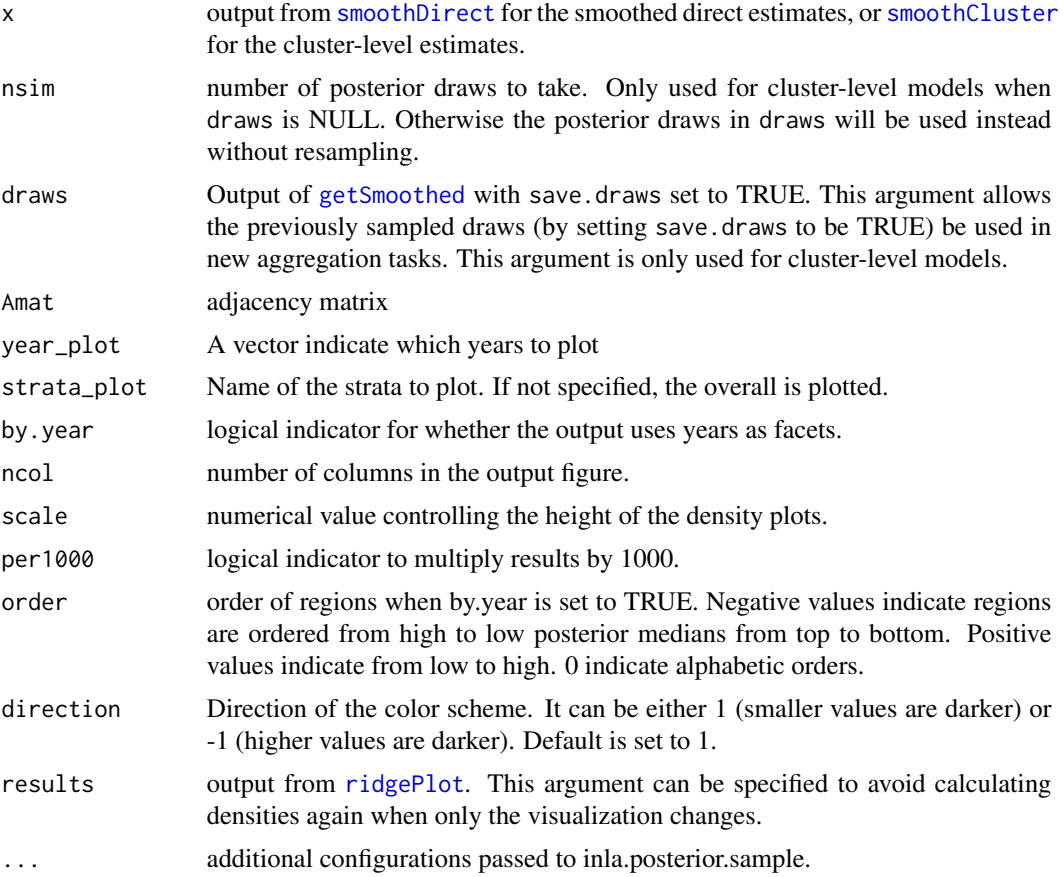

## Value

a data frame of the calculated densities and a ggplot figure.

## Author(s)

Zehang Richard Li

## See Also

[plot.SUMMERproj](#page-27-1)

## Examples

## Not run:

```
years <- levels(DemoData[[1]]$time)
data <- getDirectList(births = DemoData,
years = years,
regionVar = "region", timeVar = "time",
clusterVar = "~clustid+id",
ageVar = "age", weightsVar = "weights",
geo.recode = NULL)
# obtain direct estimates
data_multi <- getDirectList(births = DemoData, years = years,
  regionVar = "region", timeVar = "time", clusterVar = "~clustid+id",
  ageVar = "age", weightsVar = "weights", geo.recode = NULL)
data <- aggregateSurvey(data_multi)
# national model
years.all <- c(years, "15-19")
fit1 <- smoothDirect(data = data, geo = NULL, Amat = NULL,
  year\_label = year.all, year\_range = c(1985, 2019),rw = 2, is.yearly=FALSE, m = 5)
## Plot marginal posterior densities over time
density <- ridgePlot(fit1, year_plot = years.all,
ncol = 4, by.year = FALSE)
density$g
# subnational model
fit2 \leq smoothDirect(data = data, geo = geo, Amat = mat,
 year \_label = year \_} year\_label = years.all, year\_range = c(1985, 2019),
  rw = 2, is.yearly=TRUE, m = 5, type.st = 1)
# Plot marginal posterior densities over time (regions are ordered alphabetically)
density <- ridgePlot(fit2, Amat = mat, year_plot = years.all, ncol = 4)
density$g
# Re-order the regions
density <- ridgePlot(fit2, Amat = mat, year_plot = years.all,
ncol = 4, per1000 = TRUE, order = -1)
density$g
# Show each region (instead of each year) in a panel
## Instead of recalculate the posteriors, we can use previously calculated densities as input
density <- ridgePlot(results = density, year_plot = years.all,
ncol = 4, by.year=FALSE, per1000 = TRUE)
density$g
# Show more years
density \le ridgePlot(results = density, year_plot = c(1990:2019),
ncol = 4, by.year=FALSE, per1000 = TRUE)
density$g
```
## <span id="page-32-0"></span>rst *Simulate spatial and temporal random effects*

## Description

This function simulates spatial and temporal random effects with mean zero. The method is described in Algorithm 3.1 of Rue & Held 2015.

#### Usage

```
rst(n = 1, type = c("s", "t", "st")[1], type.s = "ICAR",type.t = c("RW1", "RW2")[2], Amat = NULL, n.t = NULL,scale.model = TRUE)
```
#### Arguments

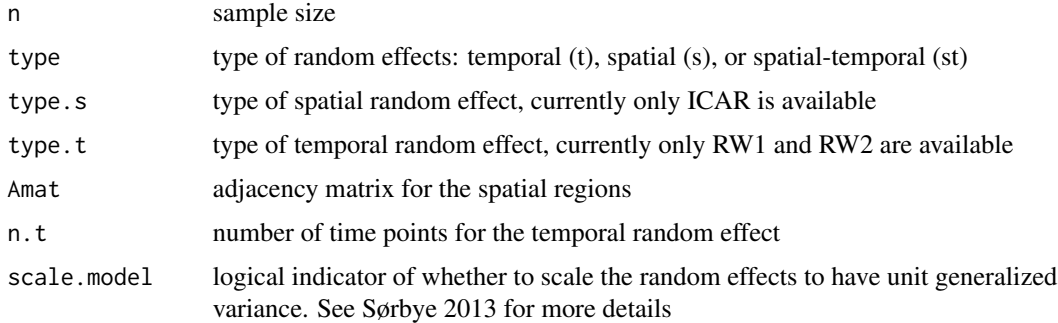

#### Value

a matrix (for spatial or temporal) or a three-dimensional array (for spatial-temporal) of the random effects.

#### Author(s)

Zehang Richard Li

## References

Rue, H., & Held, L. (2005). *Gaussian Markov random fields: theory and applications*. CRC press. Sørbye, S. H. (2013). *Tutorial: Scaling IGMRF-models in R-INLA*. Department of Mathematics and Statistics, University of Tromsø.

#### Examples

```
## Not run:
data(DemoMap)
## Spatial random effects
out <- rst(n=10000, type = "s", Amat = DemoMap$Amat)
# To verify the mean under the conditional specification
mean(out[, 1] - apply(out[, c(2,3,4)], 1, mean)mean(out[, 2] - apply(out[, c(1,3)], 1, mean)mean(out[, 3] - apply(out[, c(1,2,4)], 1, mean)mean(out[, 4] - apply(out[, c(1,3)], 1, mean)## Temporal random effects (RW1)
out \le - rst(n=1, type = "t", type.t = "RW1", n.t = 200, scale.model = FALSE)
par(mfrow = c(1,2))plot(1:dim(out)[2], out, col = 1, type = "1", xlab = "Time", ylab = "Random effects")# verify the first order difference is normally distributed
first_diff <- diff(as.numeric(out[1,]))
qqnorm(first_diff )
abline(c(\emptyset,1))## Temporal random effects (RW2)
out \le rst(n=1, type = "t", type.t = "RW2", n.t = 200, scale_model = FALSE)par(mfrow = c(1,2))plot(1:dim(out)[2], out, col = 1, type = "1", xlab = "Time", ylab = "Random effects")# verify the second order difference is normally distributed
first_diff <- diff(as.numeric(out[1,]))
second_diff <- diff(first_diff)
qqnorm(second_diff)
abline(c(0,1))## Spatial-temporal random effects
out \le rst(n=1, type = "st", type.t = "RW2", Amat = DemoMap$Amat, n.t = 50)dimnames(out)
par(mfrow = c(1,1))plot(1:dim(out)[3], out[1,1,], col = 1,type = "l", ylim = range(out), xlab = "Time", ylab = "Random effects")
for(i in 2:4) lines(1:dim(out)[3], out[1,i,], col = i)
legend("bottomright", colnames(DemoMap$Amat), col = c(1:4), lty = rep(1,4))
## End(Not run)
```
rw.new *New random walk 1 and 2 models for m-year to period random effects*

#### Description

New random walk 1 and 2 models for m-year to period random effects

<span id="page-33-0"></span>

#### <span id="page-34-0"></span>rw.new.pc 35

## Usage

```
rw.new(cmd = c("graph", "Q", "mu", "initial", "log.norm.const",
  "log.prior", "quit"), theta = NULL)
```
## Arguments

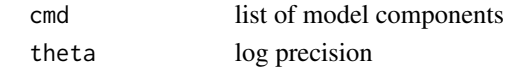

rw.new.pc *New random walk 1 and 2 models for m-year to period random effects*

#### Description

New random walk 1 and 2 models for m-year to period random effects

#### Usage

```
rw.new.pc(cmd = c("graph", "Q", "mu", "initial", "log.norm.const",
  "log.prior", "quit"), theta = NULL)
```
## Arguments

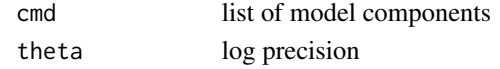

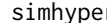

simhyper *Simulate hyperpriors from an GMRF*

## Description

Simulate hyperpriors from an GMRF

## Usage

```
simhyper(R = 2, nsamp = 1e+05, nsamp.check = 5000, Amat,
 nperiod = 6, only.iid = TRUE)
```
#### Arguments

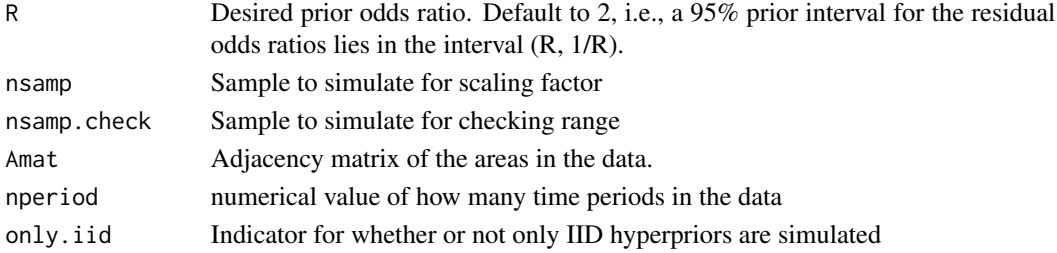

#### Author(s)

Zehang Richard Li, Laina Mercer

## References

Wakefield, J. Multi-level modelling, the ecologic fallacy, and hybrid study designs. *International Journal of Epidemiology*, 2009, vol. 38 (pg. 330-336).

## Examples

```
## Not run:
data(DemoMap)
mat <- DemoMap$Amat
priors \le simhyper(R = 2, nsamp = 1e+05, nsamp.check = 5000, Amat = mat)
## End(Not run)
```
<span id="page-35-1"></span>smoothCluster *Cluster-level space-time smoothing models for mortality rates*

#### **Description**

The function smoothCluster replace the previous function name fitINLA2 (before version 1.0.0).

#### Usage

```
smoothCluster(data, family = c("betabinomial", "binomial")[1],
 age.groups = c("0", "1-11", "12-23", "24-35", "36-47", "48-59"),
 age.n = c(1, 11, 12, 12, 12, 12), age.rw.group = c(1, 2, 3, 3, 3, 3),
 time.model = c("rw1", "rw2", "ar1")[2], st.time_model = NULL, Amat,bias.adj = NULL, bias.adj.by = NULL, formula = NULL, year_label,
 type.st = 4, survey.effect = FALSE, strata.time.effect = FALSE,
 hyper = c("pc", "gamma")[1], pc.u = 1, pc.alpha = 0.01,pc.u.phi = 0.5, pc.alpha.phi = 2/3, pc.u.cor = 0.7,
 pc.alpha.cor = 0.9, pc.st.u = NA, pc.st.alpha = NA,
 pc.st.slope.u = NA, pc.st.slope.alpha = NA, overdisp.mean = 0,
 overdisp.prec = 0.4, options = list(config = TRUE),
 control.inla = list(strategy = "adaptive", int.strategy = "auto"),
 verbose = FALSE, geo = NULL, rw = NULL, ar = NULL,
 st.rw = NULL, ...fitINLA2(data, family = c("betabinomial", "binomial")[1],
 age.groups = c("0", "1-11", "12-23", "24-35", "36-47", "48-59"),
 age.n = c(1, 11, 12, 12, 12, 12), age.rw.group = c(1, 2, 3, 3, 3, 3),
 time.model = c("rw1", "rw2", "ar1")[2], st.time_model = NULL, Amat,bias.adj = NULL, bias.adj.by = NULL, formula = NULL, year_label,
 type.st = 4, survey.effect = FALSE, strata.time.effect = FALSE,
```
<span id="page-35-0"></span>

## smoothCluster 37

```
hyper = c("pc", "gamma")[1], pc.u = 1, pc.alpha = 0.01,pc.u.phi = 0.5, pc.alpha.phi = 2/3, pc.u.cor = 0.7,
pc.alpha.cor = 0.9, pc.st.u = NA, pc.st.alpha = NA,
pc.st.slope.u = NA, pc.st.slope.alpha = NA, overdisp.mean = 0,
overdisp.prec = 0.4, options = list(config = TRUE),
control.inla = list(strategy = "adaptive", int.strategy = "auto"),
verbose = FALSE, geo = NULL, rw = NULL, ar = NULL,
st.rw = NULL, \ldots)
```
## Arguments

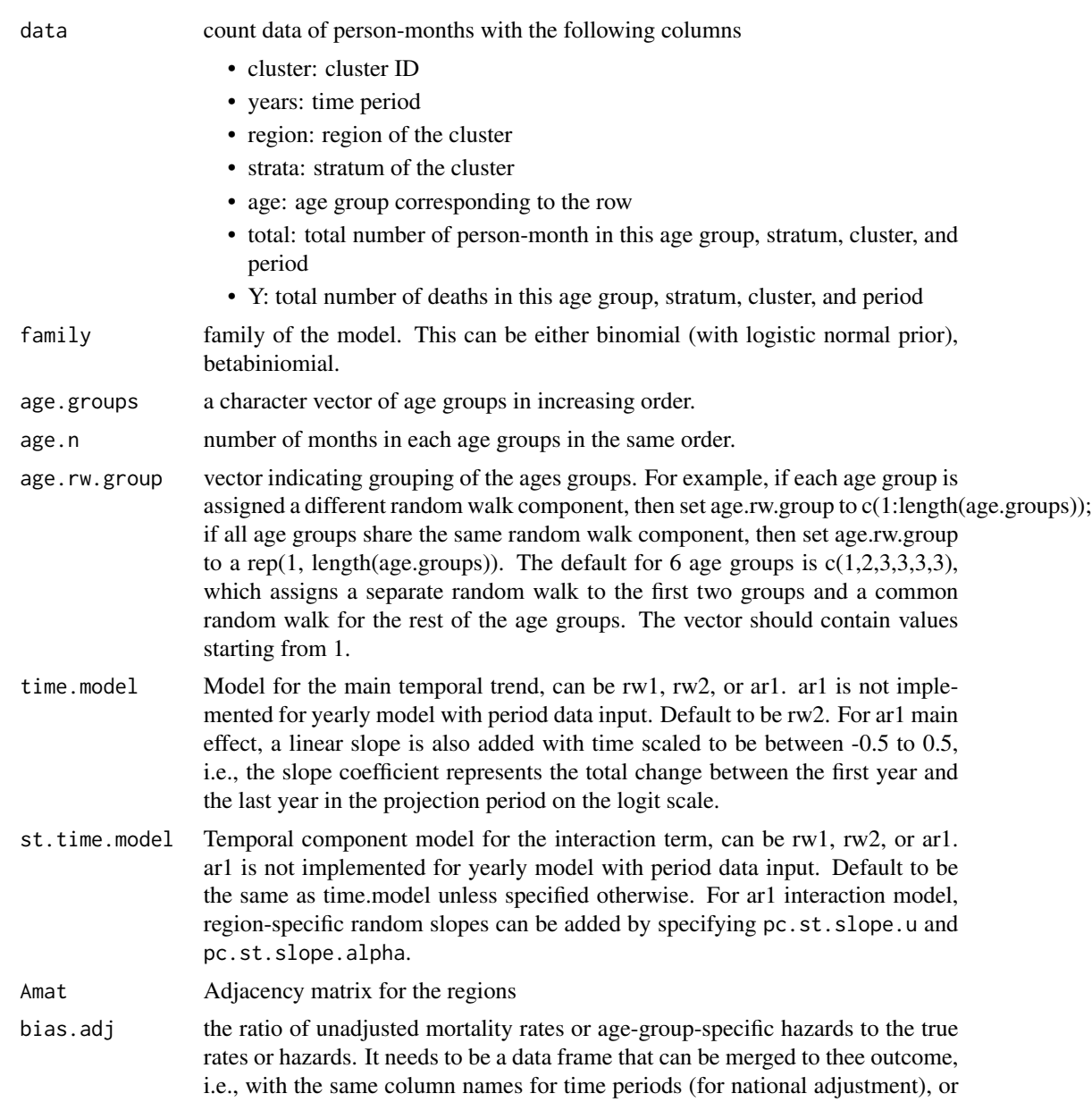

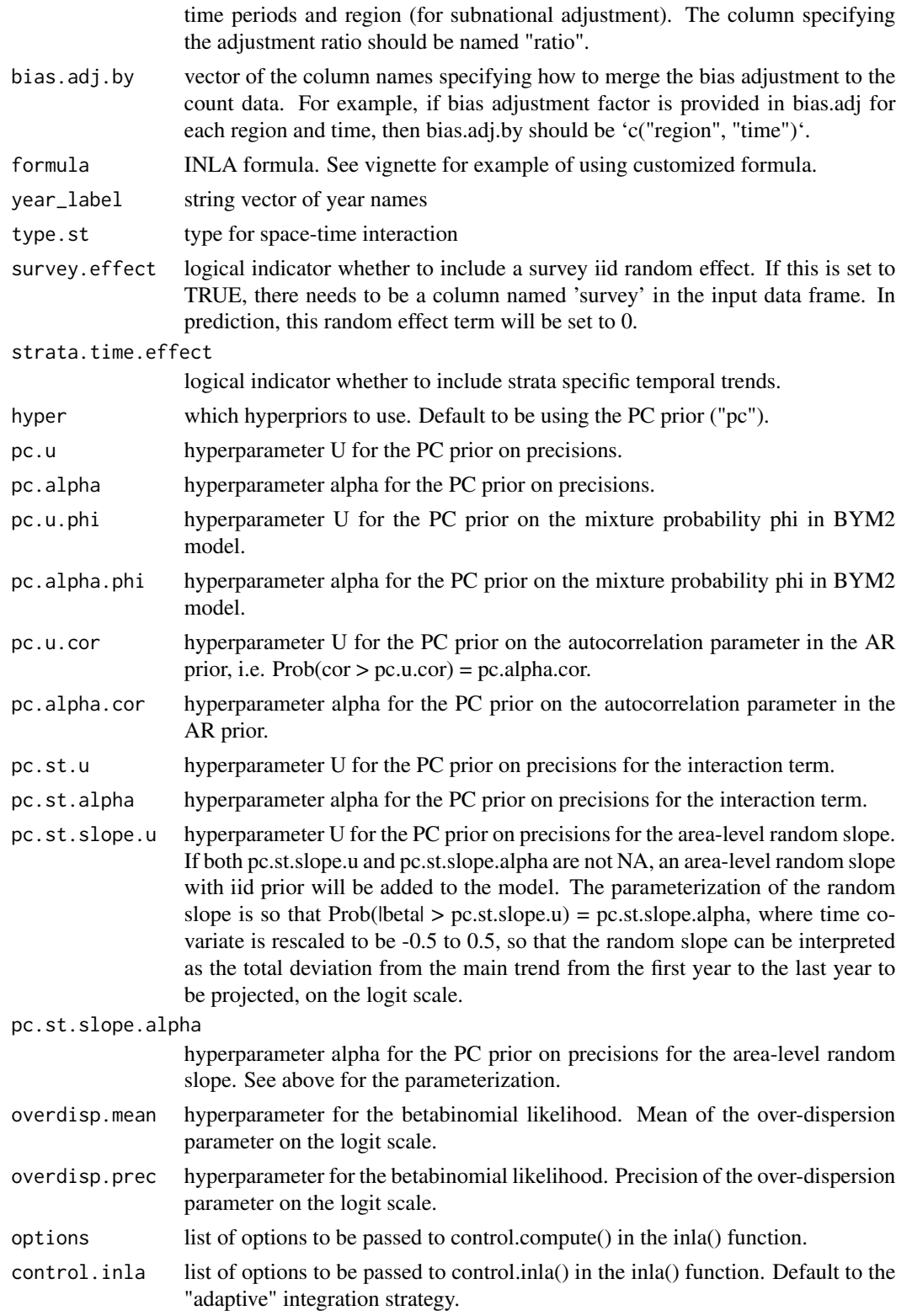

<span id="page-38-0"></span>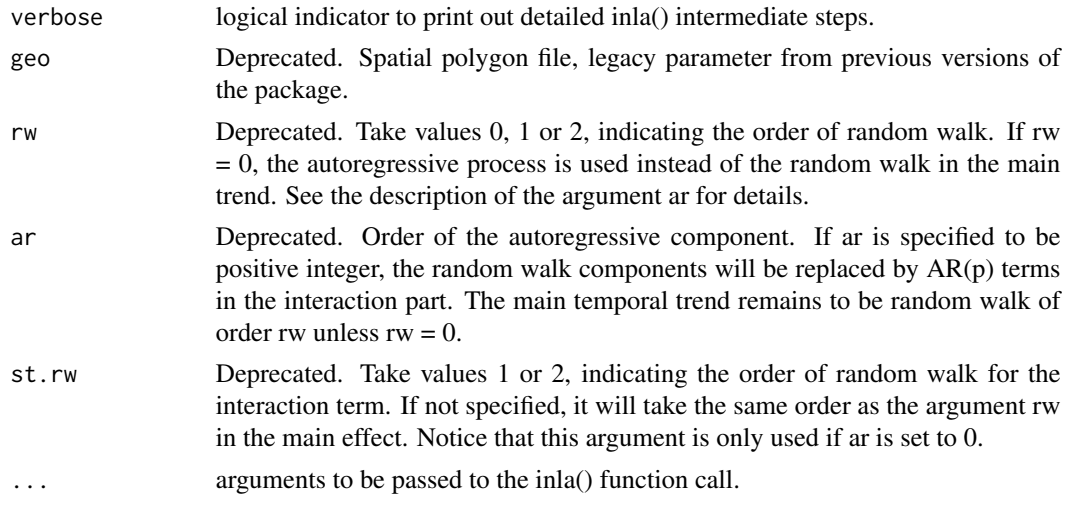

## Value

INLA model fit using the provided formula, country summary data, and geographic data

#### Author(s)

Zehang Richard Li

## See Also

[getDirect](#page-14-1)

```
## Not run:
library(dplyr)
data(DemoData)
# Create dataset of counts
counts.all <- NULL
for(i in 1:length(DemoData)){
  counts <- getCounts(DemoData[[i]][, c("clustid", "time", "age", "died",
                                         "region", "strata")],
            variables = 'died', by = c("age", "clustid", "region",
                                         "time", "strata"))
  counts <- counts %>% mutate(cluster = clustid, years = time, Y=died)
  counts$strata <- gsub(".*\\.","",counts$strata)
  counts$survey <- names(DemoData)[i]
  counts.all <- rbind(counts.all, counts)
}
# fit cluster-level model on the periods
periods <- levels(DemoData[[1]]$time)
fit <- smoothCluster(data = counts.all,
     Amat = DemoMap$Amat,
      time.model = "rw2",
```

```
st.time.model = "rw1",
      strata.time.effect = TRUE,
      survey.effect = TRUE,
     family = "betabinomial",
     year_label = c(periods, "15-19"))
est <- getSmoothed(fit, nsim = 1000)
plot(est$stratified, plot.CI=TRUE) + ggplot2::facet_wrap(~strata)
## End(Not run)
```
<span id="page-39-1"></span>

```
smoothDirect Smoothed direct estimates for mortality rates
```
The function smoothDirect replaces the previous function name fitINLA (before version 1.0.0).

#### Usage

```
smoothDirect(data, Amat, X = NULL, formula = NULL,time.model = c("rw1", "rw2", "ar1")[2], st.time_model = NULL,year_label, year_range = c(1980, 2014), is.yearly = TRUE, m = 5,
 type.st = 1, survey.effect = FALSE, hyper = c("pc", "gamma")[1],
 pc.u = 1, pc.alpha = 0.01, pc.u.phi = 0.5, pc.alpha.phi = 2/3,
 pc.u.cor = 0.7, pc.alpha.cor = 0.9, pc.st.u = NA,
 pc.st.alpha = NA, options = list(dic = TRUE, mlik = TRUE, cpo = TRUE,
 openmp.strategy = "default"), control.inla = list(strategy =
 "adaptive", int.strategy = "auto"), verbose = FALSE, geo = NULL,
 rw = NULL, ar = NULLfitINLA(data, Amat, X = NULL, formula = NULL, time.model = c("rw1","rw2", "ar1")[2], st.time.model = NULL, year_label,
 year_range = c(1980, 2014), is.yearly = TRUE, m = 5, type.st = 1,
 survey.effect = FALSE, hyper = c("pc", "gamma")[1], pc.u = 1,pc.alpha = 0.01, pc.u.phi = 0.5, pc.alpha.phi = 2/3,
 pc.u.cor = 0.7, pc.alpha.cor = 0.9, pc.st.u = NA,
 pc.st.alpha = NA, options = list(dic = TRUE, mlik = TRUE, cpo = TRUE,
 openmp.strategy = "default"), control.inla = list(strategy =
 "adaptive", int.strategy = "auto"), verbose = FALSE, geo = NULL,
 rw = NULL, ar = NULL
```
#### Arguments

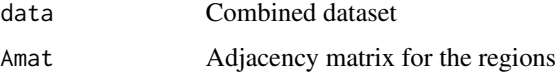

## smoothDirect 41

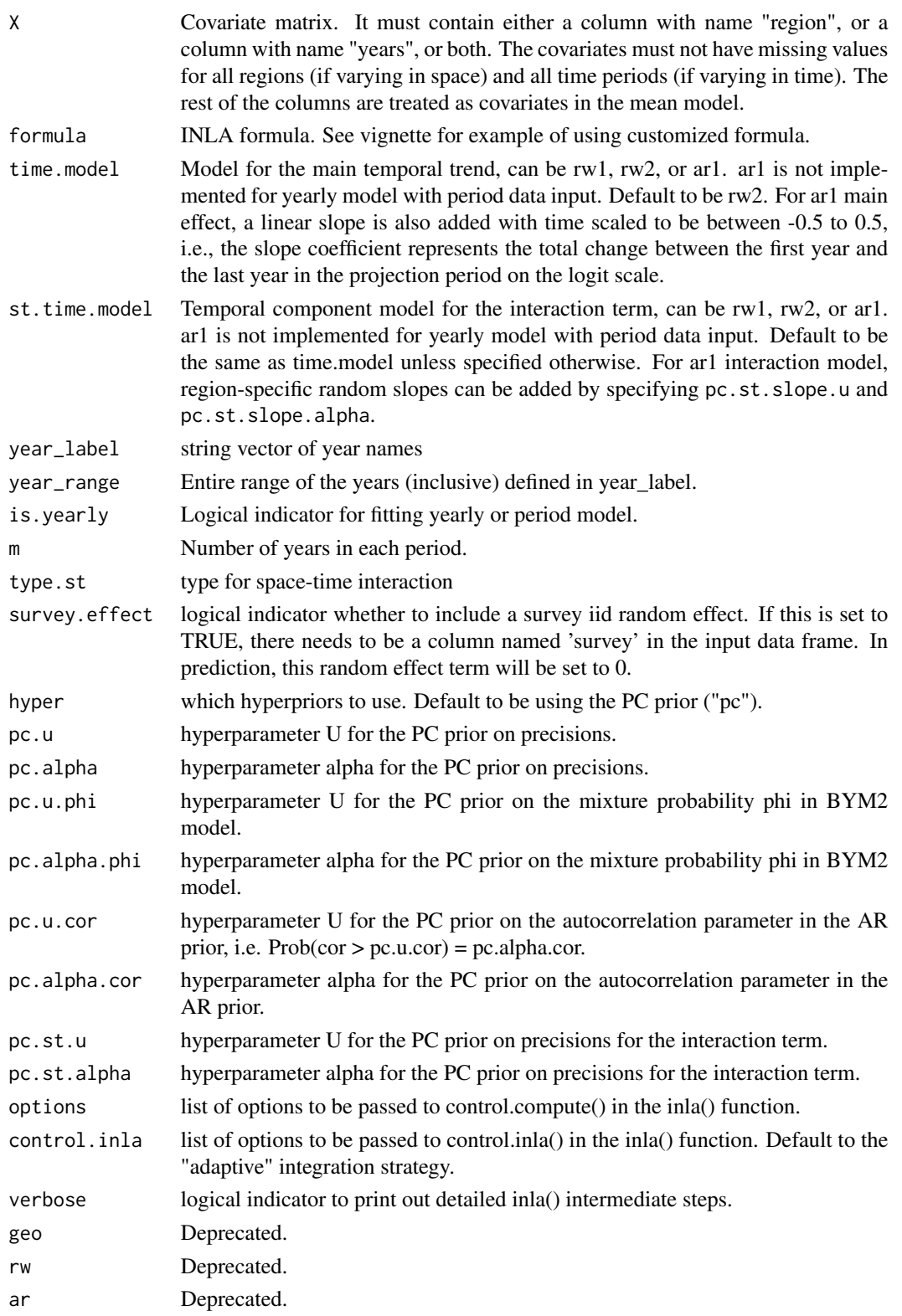

#### <span id="page-41-0"></span>Value

List of fitted object

## Author(s)

Zehang Richard Li

## References

Li, Z., Hsiao, Y., Godwin, J., Martin, B. D., Wakefield, J., Clark, S. J., & with support from the United Nations Inter-agency Group for Child Mortality Estimation and its technical advisory group. (2019). *Changes in the spatial distribution of the under-five mortality rate: Small-area analysis of 122 DHS surveys in 262 subregions of 35 countries in Africa.* PloS one, 14(1), e0210645.

Mercer, L. D., Wakefield, J., Pantazis, A., Lutambi, A. M., Masanja, H., & Clark, S. (2015). *Spacetime smoothing of complex survey data: small area estimation for child mortality.* The annals of applied statistics, 9(4), 1889.

## See Also

[getDirect](#page-14-1)

#### Examples

```
## Not run:
years <- levels(DemoData[[1]]$time)
# obtain direct estimates
data_multi <- getDirectList(births = DemoData, years = years,
  regionVar = "region", timeVar = "time", clusterVar = "~clustid+id",
  ageVar = "age", weightsVar = "weights", geo.recode = NULL)
data <- aggregateSurvey(data_multi)
# national model
years.all <- c(years, "15-19")
fit1 <- smoothDirect(data = data, Amat = NULL,
  year_label = years.all, year_range = c(1985, 2019),
  rw = 2, is.yearly=FALSE, m = 5)
out1 <- getSmoothed(fit1)
plot(out1, is.subnational=FALSE)
# subnational model
fit2 <- smoothDirect(data = data, Amat = DemoMap$Amat,
 year\_label = year.all, year\_range = c(1985, 2019),rw = 2, is.yearly=TRUE, m = 5, type.st = 4)
out2 <- getSmoothed(fit2)
plot(out2, is.subnational=TRUE)
```
## End(Not run)

<span id="page-42-0"></span>smoothSurvey *Fit space-time smoothing models for a generic outcome from complex surveys.*

#### Description

This function calculates the direct estimates by region and fit a simple spatial smoothing model to the direct estimates adjusting for survey design. Normal or binary variables are currently supported. For binary variables, the logit transformation is performed on the direct estimates of probabilities, and a Gaussian additive model is fitted on the logit scale using INLA.

## Usage

```
smoothSurvey(data, geo = NULL, Amat, X = NULL,responseType = c("binary", "gaussian")[1], responseVar,
 strataVar = "strata", weightVar = "weights", regionVar = "region",
 clusterVar = "~v001+v002", pc.u = 1, pc.alpha = 0.01,
 pc.u.phi = 0.5, pc.alpha.phi = 2/3, CI = 0.95, formula = NULL,
 timeVar = NULL, time.model = c("rw1", "rw2")[1], type.st = 1,direct.set = NULL, direct.set.var = NULL, ...)
```

```
fitGenerator(c(data, geo = NULL, Amat, X = NULL,responseType = c("binary", "gaussian")[1], responseVar,
 strataVar = "strata", weightVar = "weights", regionVar = "region",
 clusterVar = "~v001+v002", pc.u = 1, pc.alpha = 0.01,
 pc.u.phi = 0.5, pc.alpha.phi = 2/3, CI = 0.95, formula = NULL,
 timeVar = NULL, time.model = c("rw1", "rw2")[1], type.st = 1,direct.est = NULL, direct.est.var = NULL, ...)
```
## Arguments

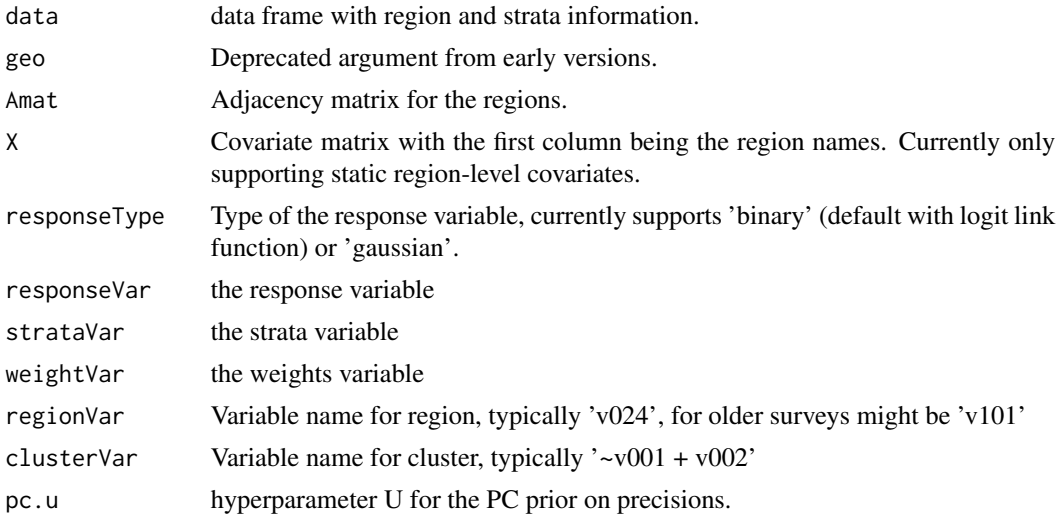

<span id="page-43-0"></span>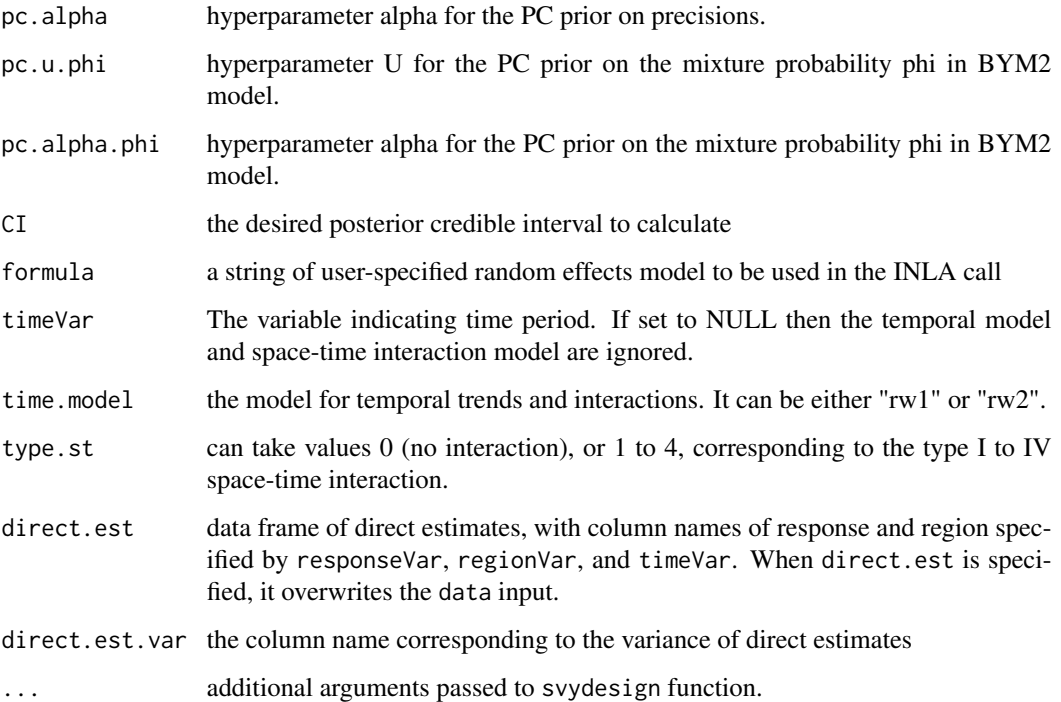

## Details

The function smoothSurvey replaces the previous function name fitGeneric (before version 1.0.0).

## Value

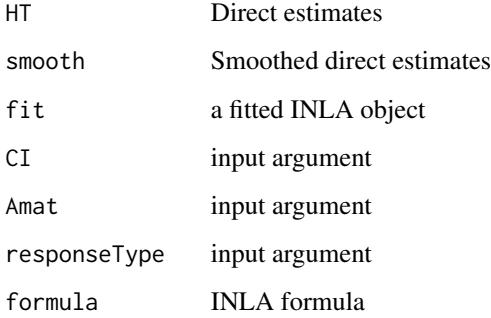

## Author(s)

Zehang Richard Li

## See Also

[getDirectList](#page-16-1), [smoothDirect](#page-39-1)

#### <span id="page-44-0"></span>st.new 45

## Examples

```
## Not run:
data(DemoData2)
data(DemoMap2)
fit0 <- smoothSurvey(data=DemoData2,
Amat=DemoMap2$Amat, responseType="binary",
responseVar="tobacco.use", strataVar="strata",
weightVar="weights", regionVar="region",
clusterVar = "\simclustid+id", CI = 0.95)
# Example with region-level covariates
 Xmat <- aggregate(age~region, data = DemoData2, FUN = mean)
 fit1 <- smoothSurvey(data=DemoData2,
 Amat=DemoMap2$Amat, responseType="binary",
  X = Xmat,
  responseVar="tobacco.use", strataVar="strata",
  weightVar="weights", regionVar="region",
  clusterVar = "\simclustid+id", CI = 0.95)
# Example with using only direct estimates as input instead of the full data
direct <- fit$HT[, c("region", "HT.est", "HT.var")]
fit2 <- smoothSurvey(data=NULL, direct.est = direct,
                    Amat=DemoMap2$Amat, regionVar="region",
                    responseVar="HT.est", direct.est.var = "HT.var",
                    responseType = "binary")
# Check it is the same as fit0
plot(fit2$smooth$mean, fit0$smooth$mean)
# Example with using only direct estimates as input,
# and after transformation into a Gaussian smoothing model
# Notice: the output are on the same scale as the input
# and in this case, the logit estimates.
direct.logit <- fit$HT[, c("region", "HT.logit.est", "HT.logit.var")]
fit3 <- smoothSurvey(data=NULL, direct.est = direct.logit,
               Amat=DemoMap2$Amat, regionVar="region",
               responseVar="HT.logit.est", direct.est.var = "HT.logit.var",
               responseType = "gaussian")
# Check it is the same as fit0
plot(fit3$smooth$mean, fit0$smooth$logit.mean)
```
## End(Not run)

st.new *New Type I to IV space time interaction models for m-year to period random effects*

#### **Description**

New Type I to IV space time interaction models for m-year to period random effects

## Usage

```
st.new(cmd = c("graph", "Q", "mu", "initial", "log.norm.const",
 "log.prior", "quit"), theta = NULL)
```
## Arguments

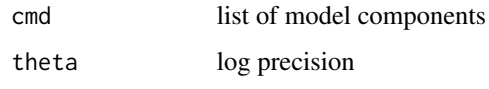

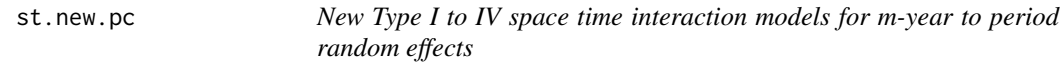

## Description

New Type I to IV space time interaction models for m-year to period random effects

## Usage

```
st.new.pc(cmd = c("graph", "Q", "mu", "initial", "log.norm.const",
  "log.prior", "quit"), theta = NULL)
```
## Arguments

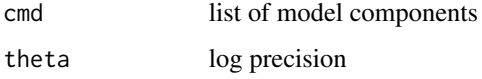

## Description

Discrete-color maps based on the True Classification Probabilities

## Usage

```
tcpPlot(draws, geo, by.geo = NULL, year_plot = NULL, ncol = 4,
 per1000 = FALSE, thresholds = NULL, intervals = 3,
 size.title = 0.7, legend.label = NULL, border = "gray20",
 size = 0.5)
```
<span id="page-45-0"></span>

tcpPlot *Discrete-color maps based on the True Classification Probabilities*

#### <span id="page-46-0"></span>tcpPlot that the contract of the contract of the contract of the contract of the contract of the contract of the contract of the contract of the contract of the contract of the contract of the contract of the contract of t

#### Arguments

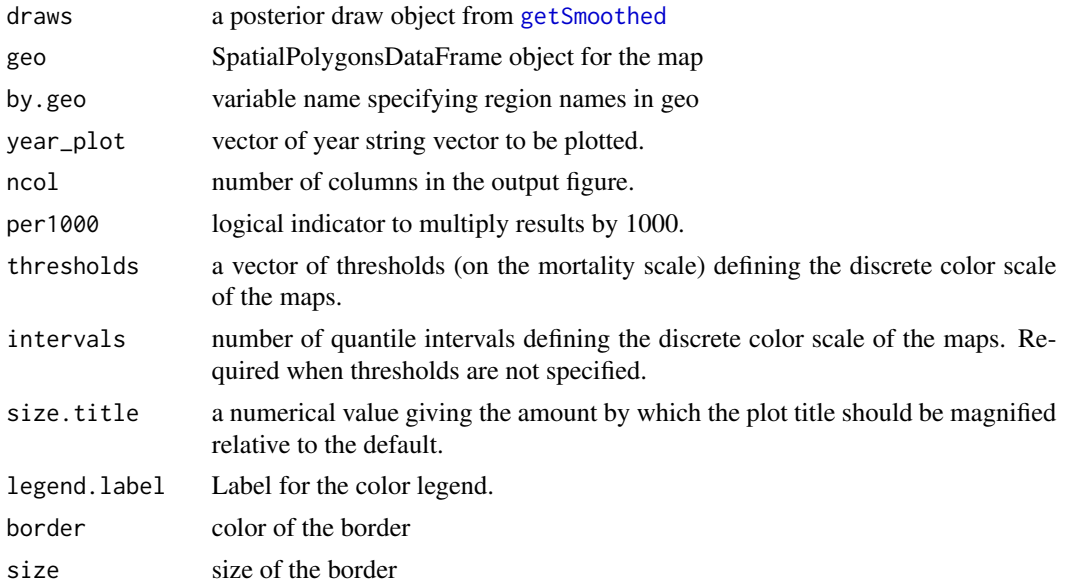

## Value

a list of True Classification Probability (TCP) tables, a list of individual spplot maps, and a gridded array of all maps.

## Author(s)

Tracy Qi Dong, Zehang Richard Li

#### References

Tracy Qi Dong, and Jon Wakefield. (2020) *Modeling and presentation of vaccination coverage estimates using data from household surveys.* arXiv preprint arXiv:2004.03127.

```
## Not run:
library(dplyr)
data(DemoData)
# Create dataset of counts, unstratified
counts.all <- NULL
for(i in 1:length(DemoData)){
  counts <- getCounts(DemoData[[i]][, c("clustid", "time", "age", "died",
                                        "region")],
            variables = 'died', by = c("age", "clustid", "region",
                                         "time"))
  counts <- counts %>% mutate(cluster = clustid, years = time, Y=died)
  counts$strata <- NA
  counts$survey <- names(DemoData)[i]
  counts.all <- rbind(counts.all, counts)
```

```
}
# fit cluster-level model on the periods
periods <- levels(DemoData[[1]]$time)
fit <- smoothCluster(data = counts.all,
     Amat = DemoMap$Amat,
     time.model = "rw2",
     st.time.model = "rw1",
     strata.time.effect = TRUE,
      survey.effect = TRUE,
      family = "betabinomial",
      year_label = c(periods, "15-19"))
est <- getSmoothed(fit, nsim = 1000, save.draws=TRUE)
tcp <- tcpPlot(est, DemoMap$geo, by.geo = "REGNAME", interval = 3, year_plot = periods)
tcp$g
## End(Not run)
```
# <span id="page-48-0"></span>Index

∗ datasets BRFSS, [4](#page-3-0) DemoData, [6](#page-5-0) DemoData2, [6](#page-5-0) DemoMap, [7](#page-6-0) DemoMap2, [7](#page-6-0) KenData, [23](#page-22-0) KingCounty, [24](#page-23-0) MalawiData, [25](#page-24-0) MalawiMap, [25](#page-24-0) aggregateSurvey, [3](#page-2-0) BRFSS, [4](#page-3-0) ChangeRegion, [5,](#page-4-0) *[16,](#page-15-0) [17](#page-16-0)* DemoData, [6](#page-5-0) DemoData2, [6](#page-5-0) DemoMap, [7](#page-6-0) DemoMap2, [7](#page-6-0) expit, [8](#page-7-0) fitGeneric *(*smoothSurvey*)*, [43](#page-42-0) fitINLA *(*smoothDirect*)*, [40](#page-39-0) fitINLA2 *(*smoothCluster*)*, [36](#page-35-0) getAdjusted, [8](#page-7-0) getAmat, [10](#page-9-0) getBirths, [11,](#page-10-0) *[15](#page-14-0)*, *[17](#page-16-0)* getCounts, [13](#page-12-0) getDiag, [14](#page-13-0) getDirect, [15,](#page-14-0) *[17,](#page-16-0) [18](#page-17-0)*, *[39](#page-38-0)*, *[42](#page-41-0)* getDirectList, *[3](#page-2-0)*, *[16](#page-15-0)*, [17,](#page-16-0) *[44](#page-43-0)* getSmoothed, [18,](#page-17-0) *[29](#page-28-0)*, *[31](#page-30-0)*, *[47](#page-46-0)* getSmoothedDensity *(*ridgePlot*)*, [30](#page-29-0)

hatchPlot, [20](#page-19-0)

iid.new, [22](#page-21-0)

iid.new.pc, [22](#page-21-0) KenData, [23](#page-22-0) KingCounty, [24](#page-23-0) logit, [24](#page-23-0) MalawiData, [25](#page-24-0) MalawiMap, [25](#page-24-0) mapPlot, [26](#page-25-0) mapPoints, [27](#page-26-0) plot.SUMMERproj, *[19](#page-18-0)*, [28,](#page-27-0) *[31](#page-30-0)* ridgePlot, [30,](#page-29-0) *[31](#page-30-0)* rst, [33](#page-32-0) rw.new, [34](#page-33-0) rw.new.pc, [35](#page-34-0) simhyper, [35](#page-34-0) smoothCluster, *[18](#page-17-0)*, *[31](#page-30-0)*, [36](#page-35-0) smoothDirect, *[14](#page-13-0)*, *[18](#page-17-0)*, *[31](#page-30-0)*, [40,](#page-39-0) *[44](#page-43-0)* smoothSurvey, [43](#page-42-0) st.new, [45](#page-44-0) st.new.pc, [46](#page-45-0) SUMMER *(*SUMMER-package*)*, [3](#page-2-0) SUMMER-package, [3](#page-2-0)

tcpPlot, [46](#page-45-0)